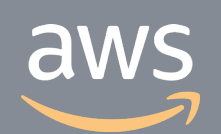

このコンテンツは公開から3年以上経過しており内容が古い可能性があります 最新情報についてはサービス別資料もしくはサービスのドキュメントをご確認ください

# **AWS App Mesh** サービスカットシリーズ **[AWS Black Belt Online Seminar]**

Solutions Architect, Containers Masatoshi Hayashi 2020/07/21

AWS 公式 Webinar <https://amzn.to/JPWebinar>

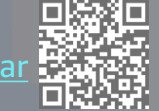

過去資料 <https://amzn.to/JPArchive>

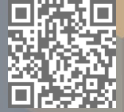

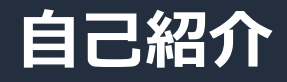

# 林 政利

- Specialist Solutions Architect, Containers • AWSのコンテナ関連サービスを担当
- 好きなサービス
	- Amazon EKS
	- AWS Certificate Manager

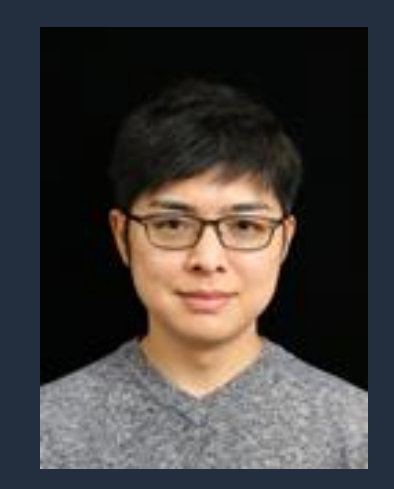

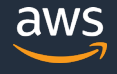

## **AWS Black Belt Online Seminar とは**

**「サービス別」「ソリューション別」「業種別」のそれぞれのテーマに分かれて、アマゾ ン ウェブ サービス ジャパン株式会社が主催するオンラインセミナーシリーズです。**

#### **質問を投げることができます!**

- 書き込んだ質問は、主催者にしか見えません
- 今後のロードマップに関するご質問は お答えできませんのでご了承下さい

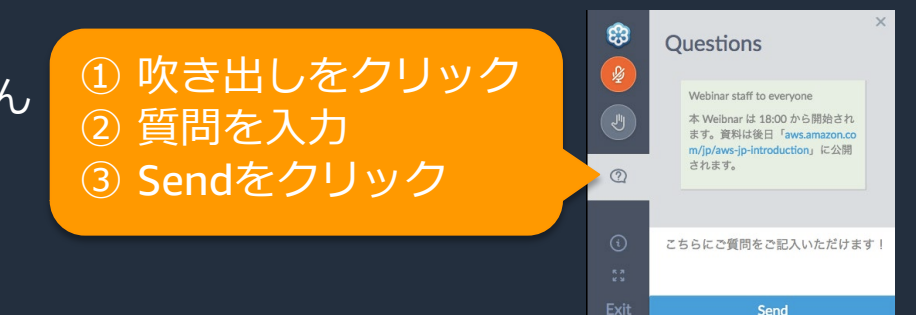

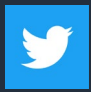

Twitter ハッシュタグは以下をご利用ください #awsblackbelt

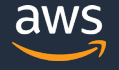

# **内容についての注意点**

- 本資料では2020年7月21日現在のサービス内容および価格についてご説明しています。最新の 情報はAWS公式ウェブサイト(http://aws.amazon.com)にてご確認ください。
- 資料作成には十分注意しておりますが、資料内の価格とAWS公式ウェブサイト記載の価格に相 違があった場合、AWS公式ウェブサイトの価格を優先とさせていただきます。
- 価格は税抜表記となっています。日本居住者のお客様には別途消費税をご請求させていただきま す。
- AWS does not offer binding price quotes. AWS pricing is publicly available and is subject to change in accordance with the AWS Customer Agreement available at http://aws.amazon.com/agreement/. Any pricing information included in this document is provided only as an estimate of usage charges for AWS services based on certain information that you have provided. Monthly charges will be based on your actual use of AWS services, and may vary from the estimates provided.

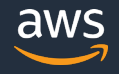

### **本セミナーの概要**

- 本セミナーで学習できること
	- サービスメッシュとはどのようなものか
	- AWS App Meshとはどのようなサービスか
	- AWS App Meshの使いどころや具体的な機能
- 対象者
	- マイクロサービスの導入を検討していて、サービスメッシュ に興味がある方
	- App Meshを聞いたことがあるが、実際にどのように役立て ることができるか調査中の方

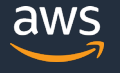

# **本日のアジェンダ**

- サービスメッシュとは何か
- AWS App Mesh
	- 概要
	- 利用方法
	- 機能と活用例
	- ロードマップ
	- 価格体系

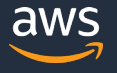

# • サービスメッシュとは何か

- AWS App Mesh
	- 概要
	- 利用方法
	- 機能と活用例
	- ロードマップ
	- 価格体系

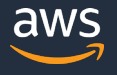

**サービスメッシュとは**

### アプリケーションレベルの通信を、アプリケーション自身が制御するのではなく インフラストラクチャーで制御できるようにする技術

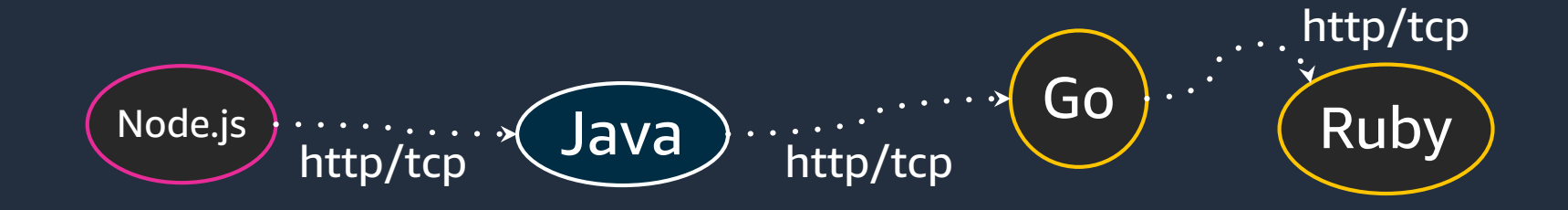

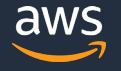

© 2020, Amazon Web Services, Inc. or its Affiliates. All rights reserved.

### **サービスメッシュがない場合**

アプリケーションレベルの通信制御を、アプリケーション自身に組み込む

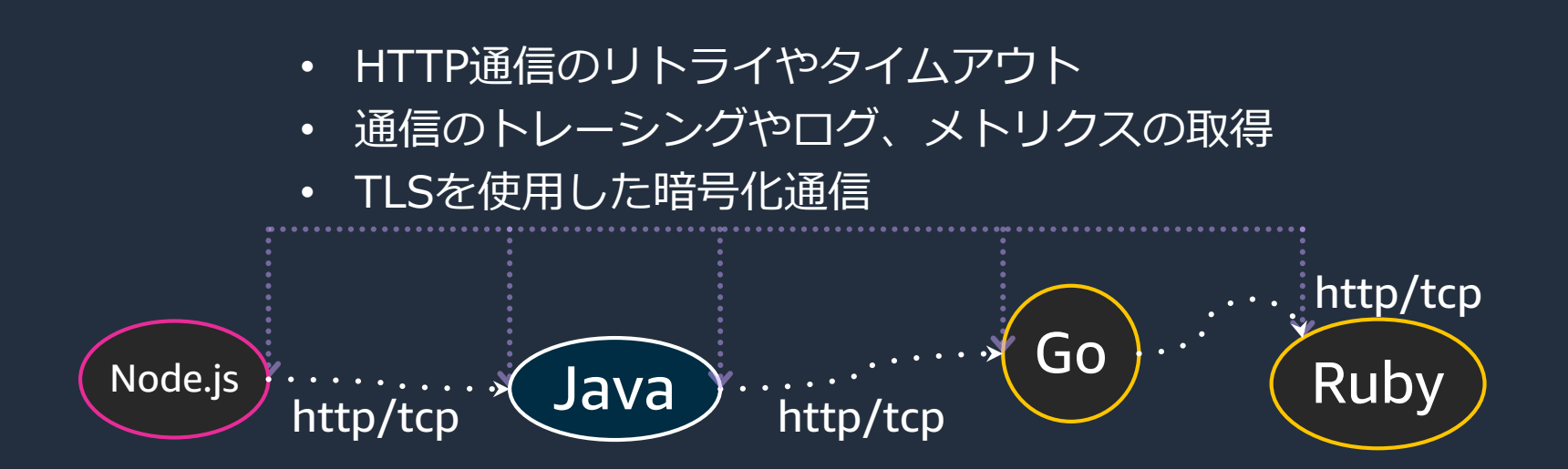

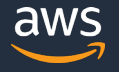

### **サービスメッシュがある場合**

### アプリケーションレベルの通信制御を、サービスメッシュの基盤で行うので、 アプリケーションに組み込む必要がなくなる

- HTTP通信のリトライやタイムアウト
- 通信のトレーシングやログ、メトリクスの取得

• TLSを使用した暗号化通信 サービスメッシュ基盤

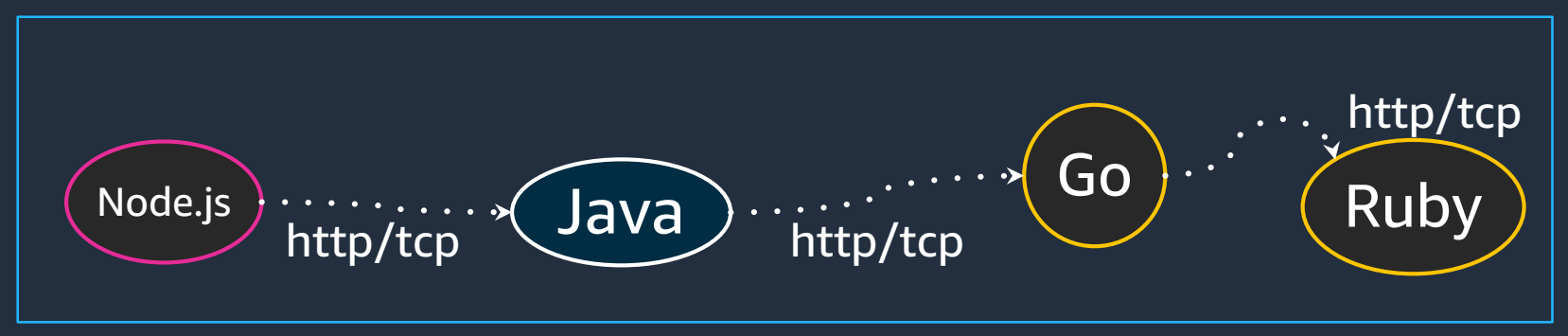

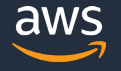

## **サービスメッシュを実現するAWS App Mesh**

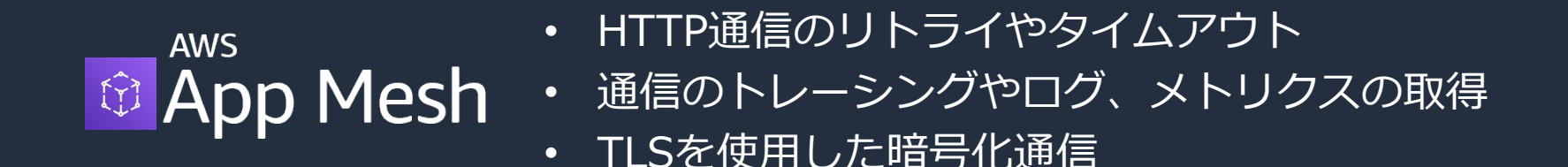

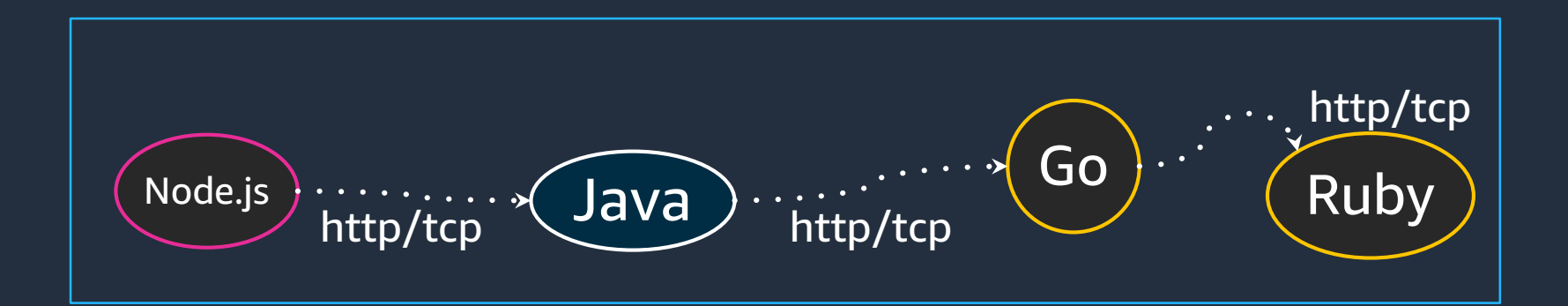

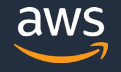

## **サービスメッシュが求められるようになった背景**

### 現代のシステムは、複数の言語、アーキテクチャ、アプリケーションで構成 クラウドにより多様な環境が簡単に作成できるようになった マイクロサービスアーキテクチャの採用

**多様なアプリケーションが通信しながらシステムを構成** チームごとに最適な技術を選択してアプリケーションを動かす プログラミング言語だけでなく、VMやコンテナなど様々な技術を選択できる 多様なアプリケーションが通信している構成

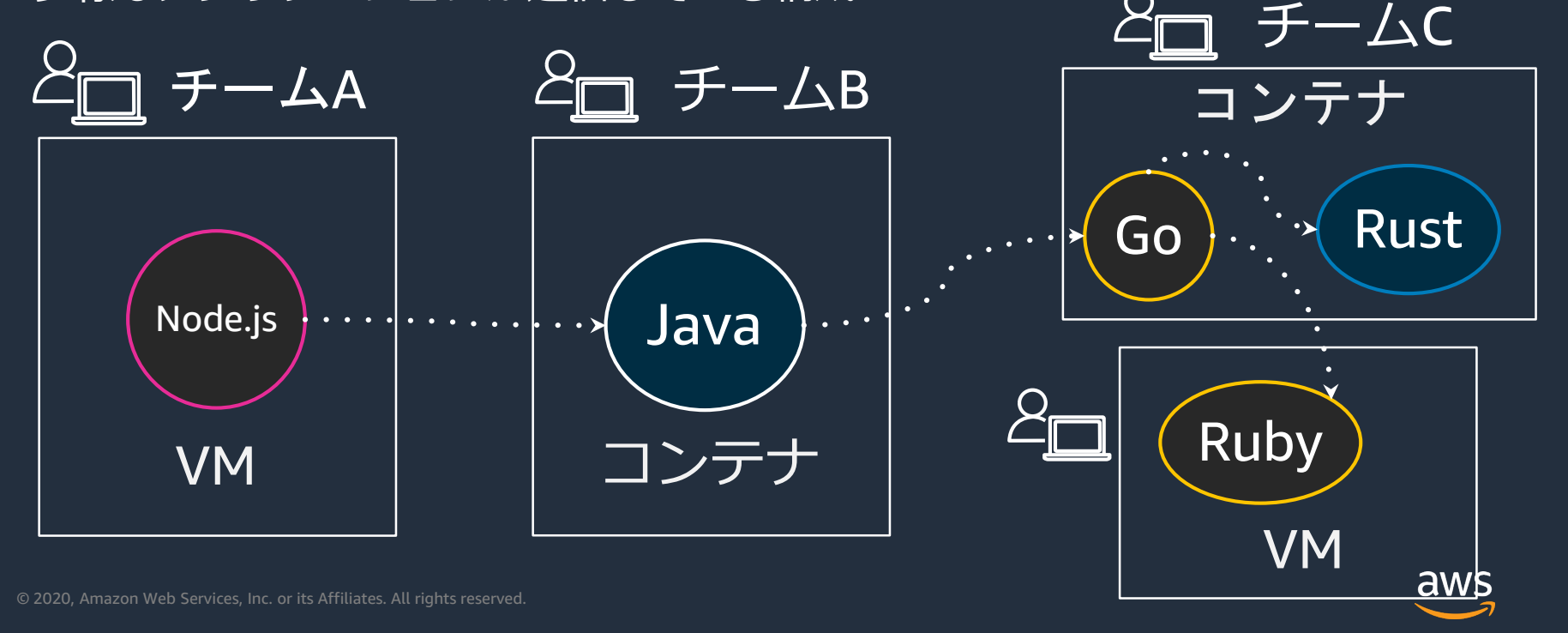

# **ネットワークは信頼できない**

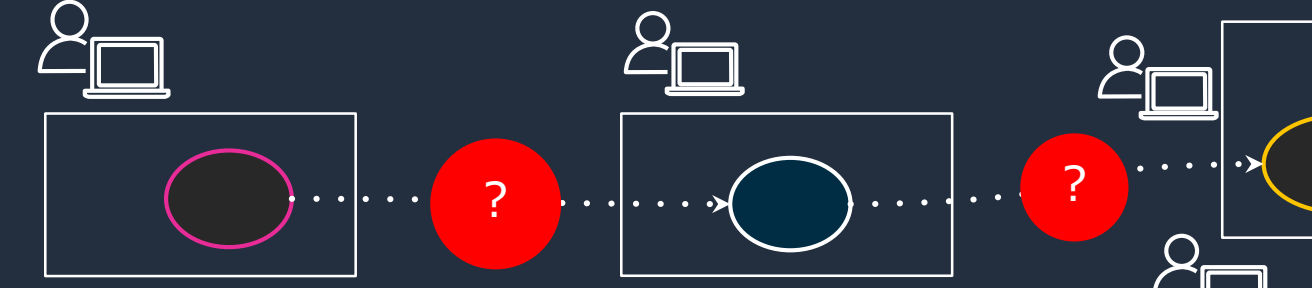

- ネットワークが遅延するかもしれない
- 帯域幅が狭くなっているかもしれない
- セキュアでないかもしれない
- ネットワーク先のアプリケーションが障害中 かもしれない

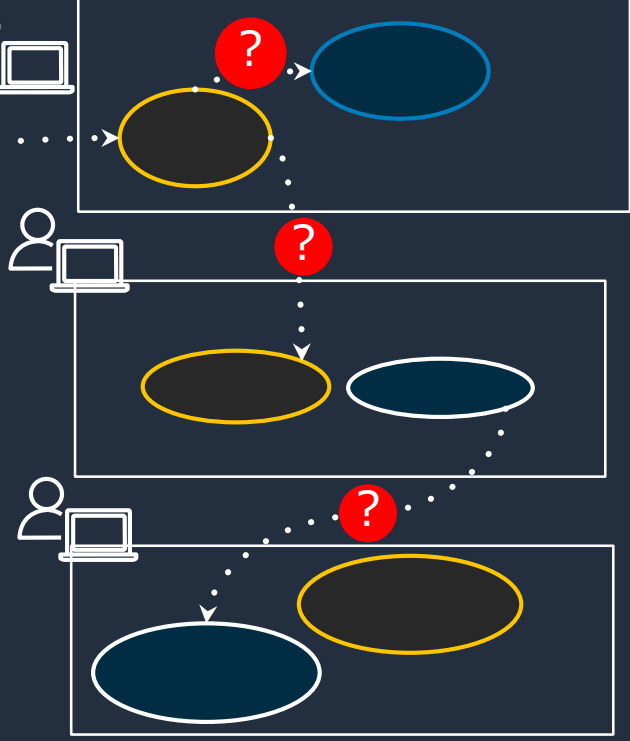

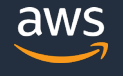

# **信頼性を高めるためのアプリケーション実装**

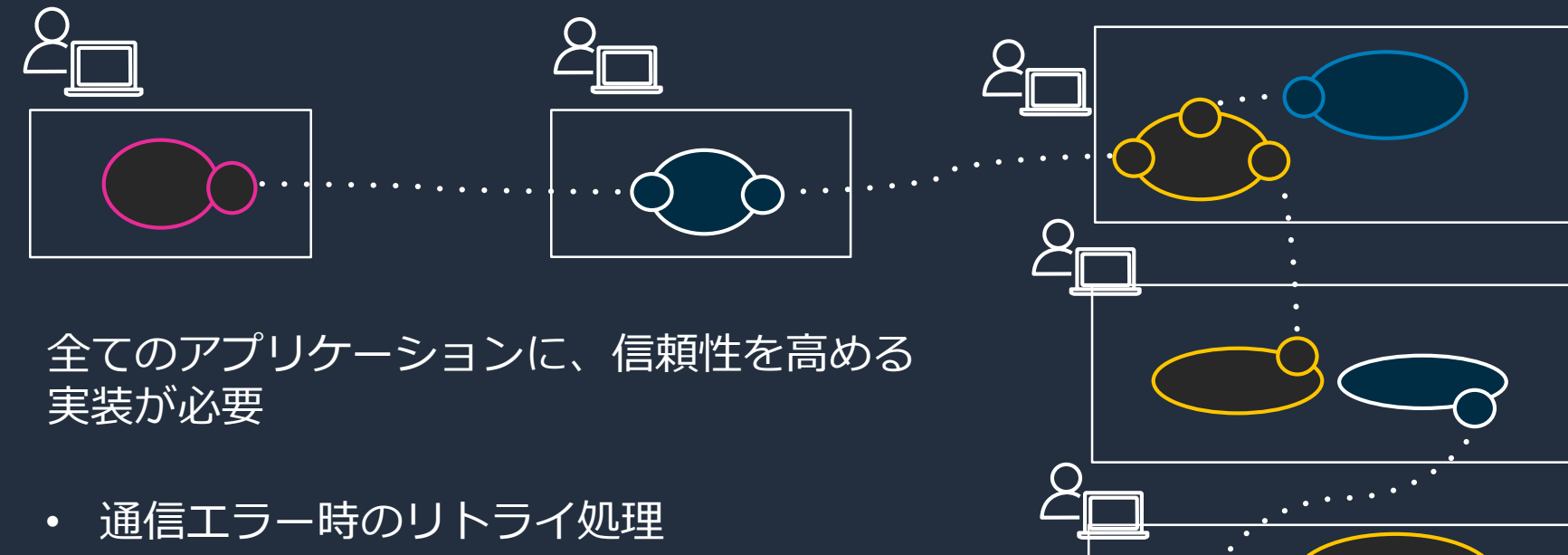

- 遅延時のタイムアウト処理
- 暗号化通信
- etc.

# **通信の可観測性(Observability)も必要**

- システム全体で、通信の状況がどうなっているのか 把握する仕組みが必要
- **メトリクス**
	- 通信の状況が時間でどう変化してきたか
- **トレース**
	- ある時間帯の通信がどのようになっていたか

?

?

?

?

- **ログ**
	- 通信に関する詳細な情報

© 2020, Amazon Web Services, Inc. or its Affiliates. All rights reserved.

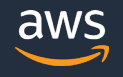

# **通信の可観測性がないと…**

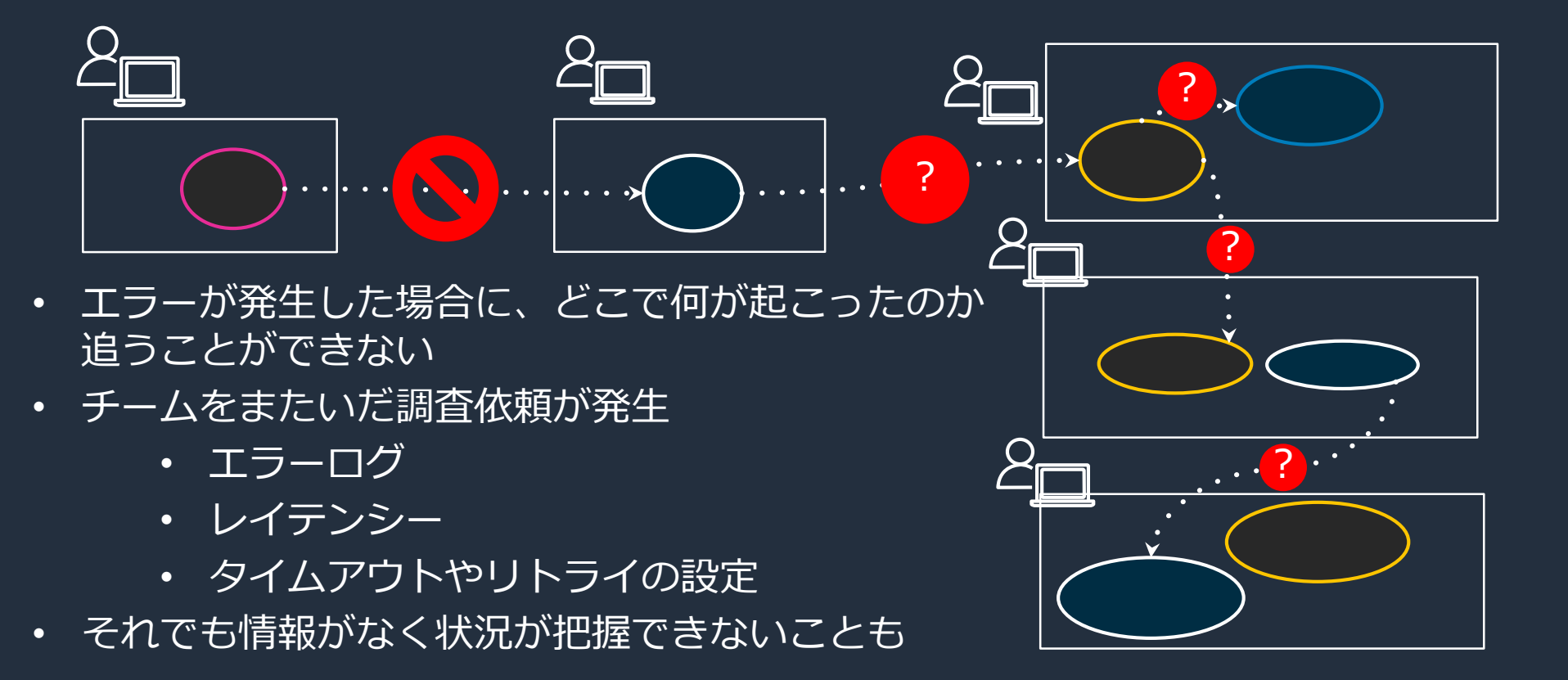

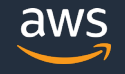

# **通信の可観測性を確保する実装**

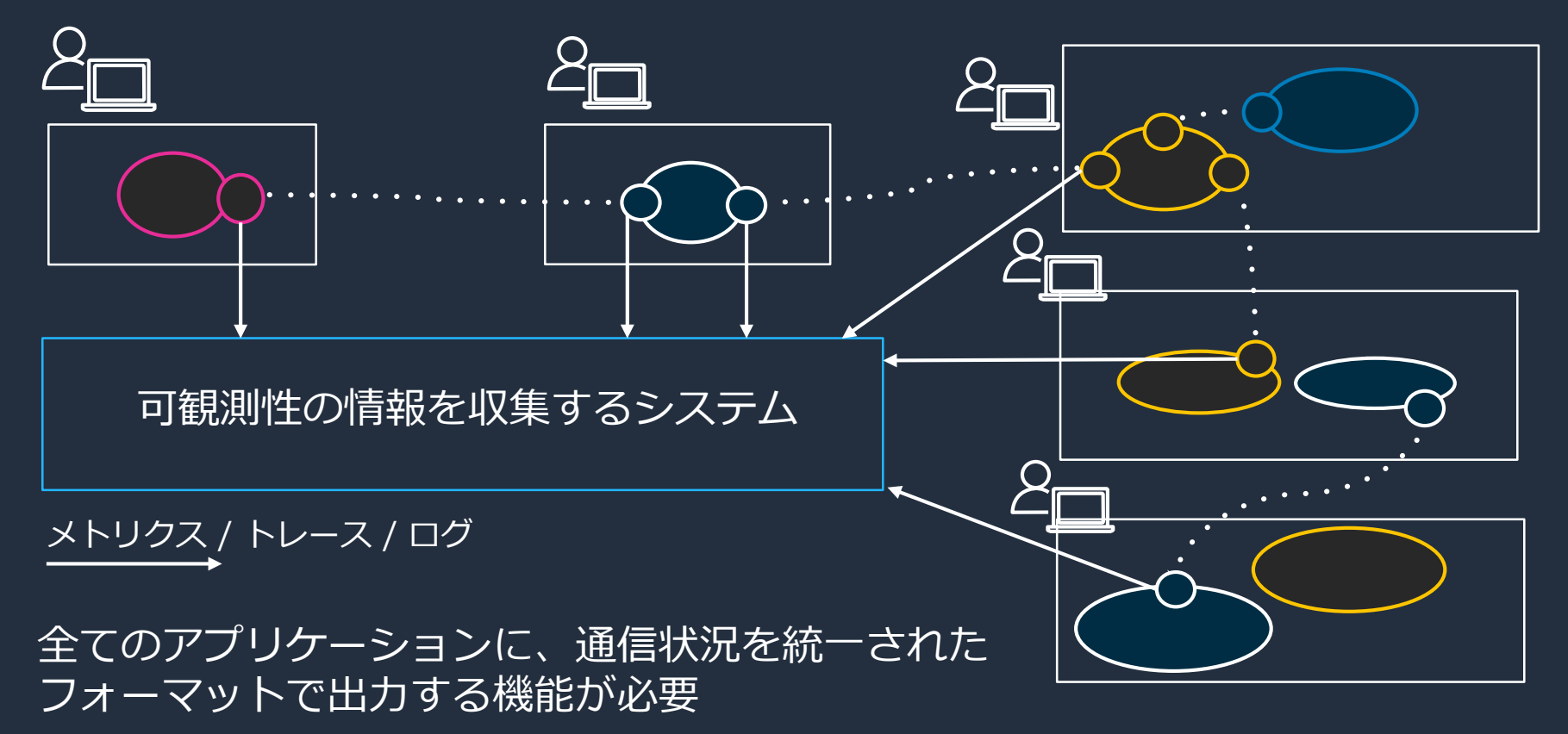

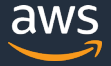

## **全てのアプリケーションに、同じような通信の仕組みが必要**

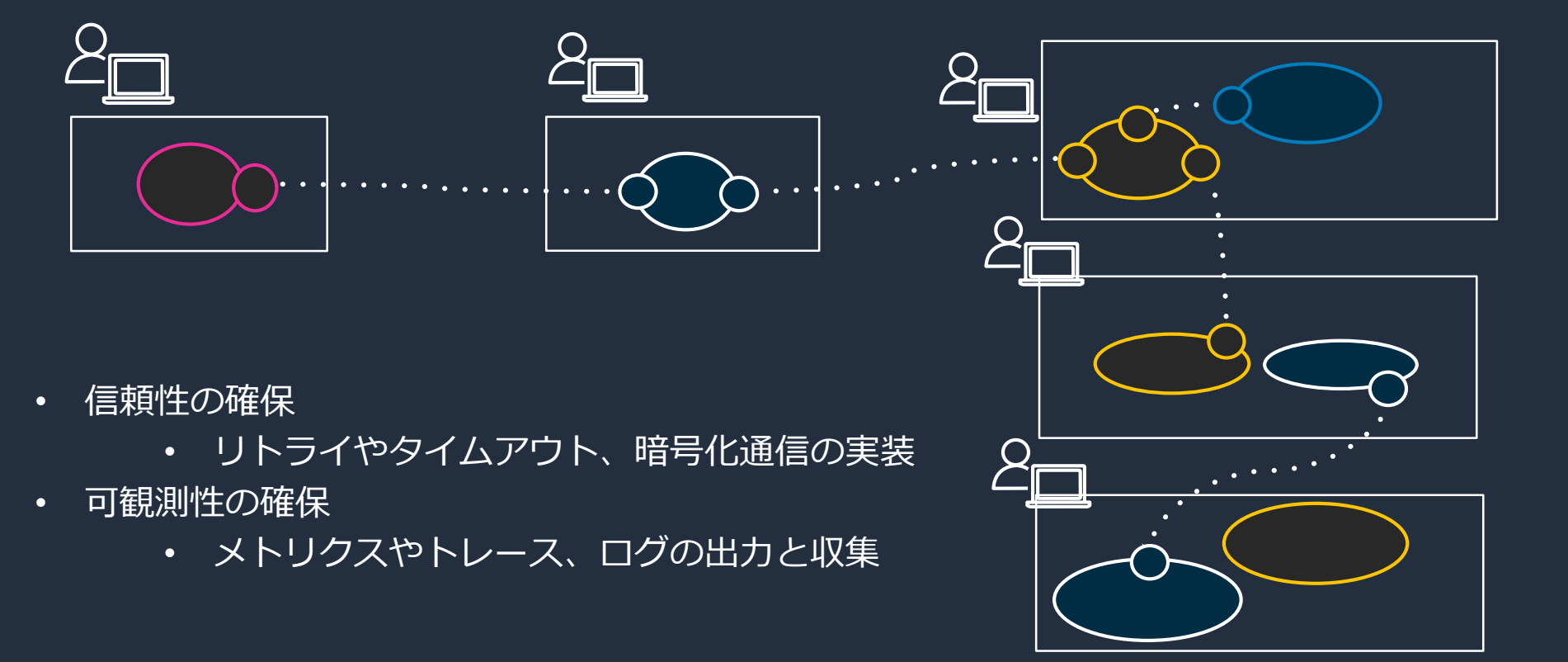

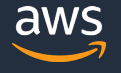

# アプリケーションレベルの通信制御を共通化する必要性

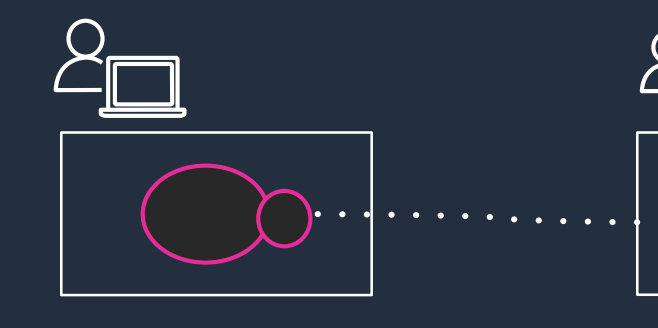

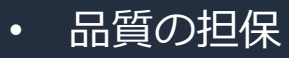

- アプリケーションごとに品質が異なるリスク
- そもそも何にも制御していないかも
- ライフサイクルの統一
	- メトリクスやトレース、ログのフォーマット
	- 社内セキュリティ基準への対応
- 実装コスト
	- 全アプリケーションに実装するコスト

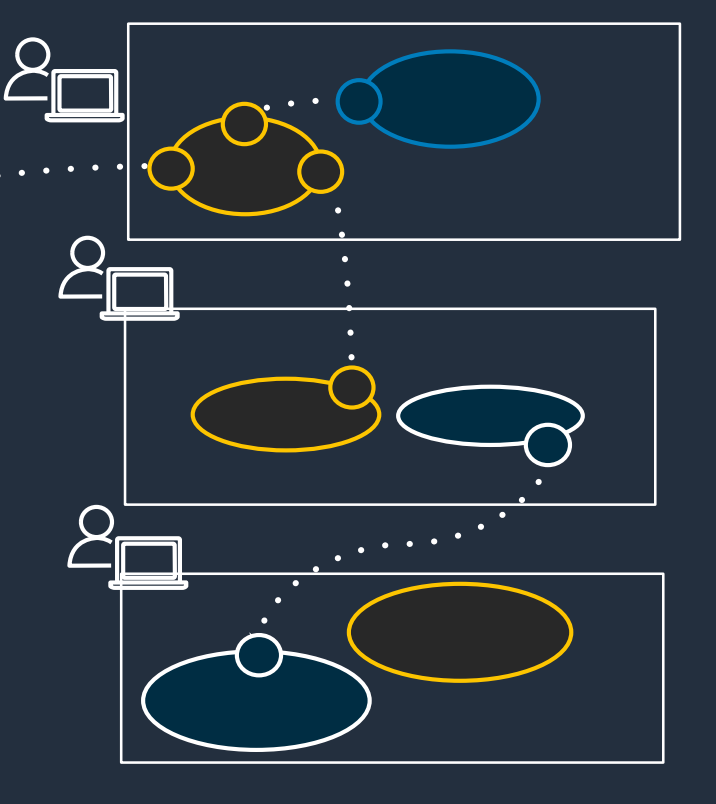

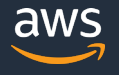

# **ライブラリによる通信制御の共通化**

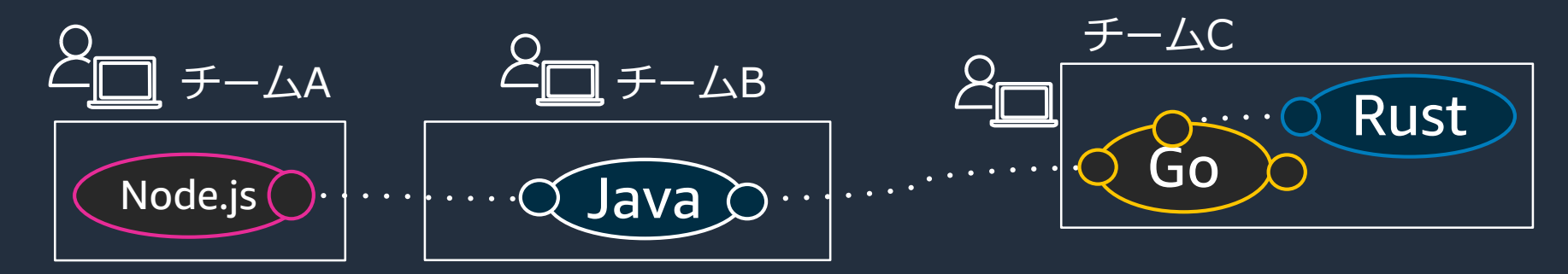

### 通信の仕組みを共通ライブラリに実装して配る

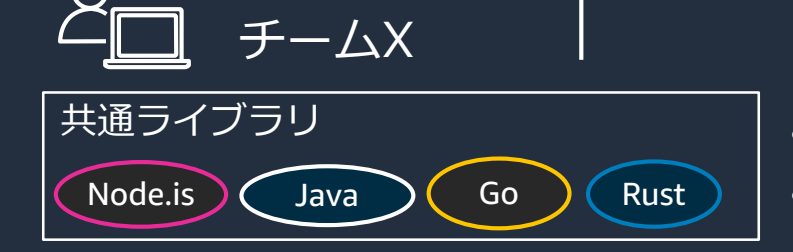

• リトライやタイムアウトなど信頼性確保の実装 • メトリクスやトレースなど可観測性確保の実装

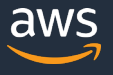

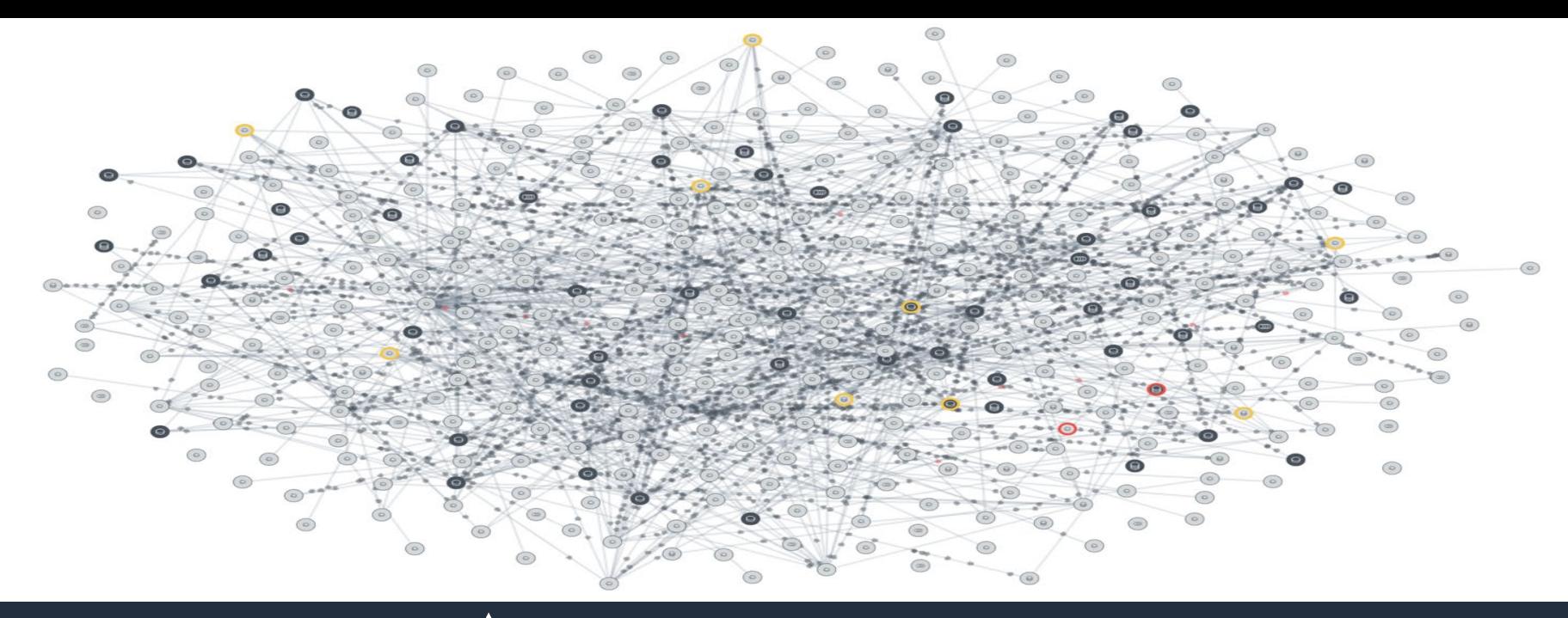

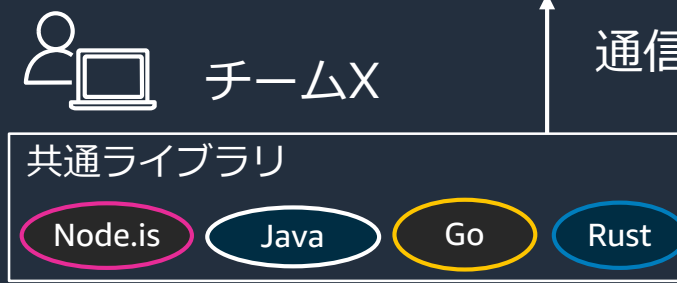

### 通信の仕組みを共通ライブラリに実装して配る??

- リトライやタイムアウトなど信頼性確保の実装
- メトリクスやトレースなど可観測性確保の実装

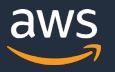

© 2020, Amazon Web Services, Inc. or its Affiliates. All rights reserved.

# アプリケーション開発チームでの共通ライブラリの課題 Node.js  $\bigcirc \cdot | \cdots | \cdots \bigcirc$  Java  $\bigcirc \cdots | \cdots \cdots \cdots | \bigcirc \bigcirc$ Rust チーム<sup>A</sup> チーム<sup>B</sup> チーム<sup>C</sup>

- 使用している言語のライブラリが無い
- 使用している言語のライブラリが保守されない
- 共通ライブラリを入れると依存関係が衝突する
- VMだと動かない、コンテナだと動かない、 XX環境だと動かない

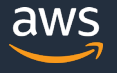

## **共通ライブラリを開発する側の課題**

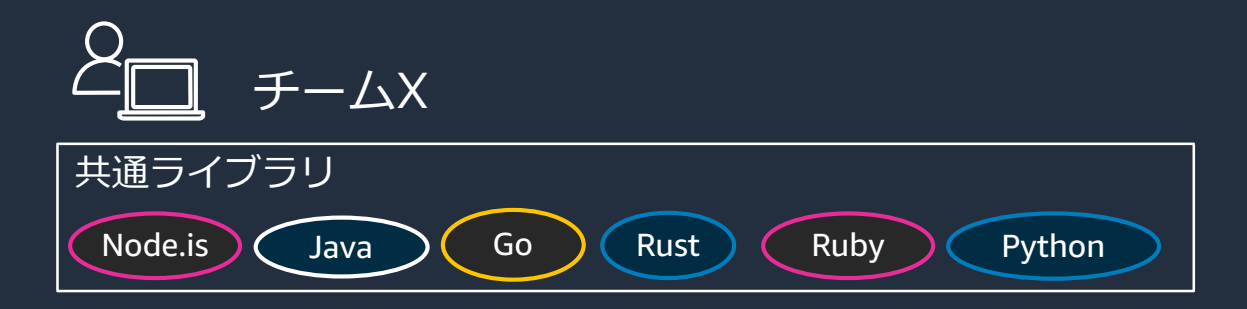

- 多数の言語やSDKに習熟する必要があって負担が大きい
- 言語ごと、チームごとに配布方法を考える必要があって負担が大きい
- システムの規模、アプリケーション数に応じて開発リソースがスケールしない

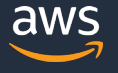

## **結局、何が課題の原因なのか?**

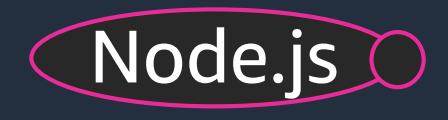

- 通信の処理と、アプリケーションの密結合
- システムロジックと業務ロジックは運用もライフ サイクルも違う

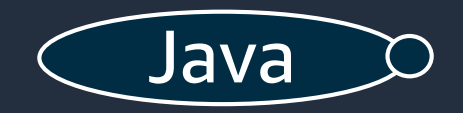

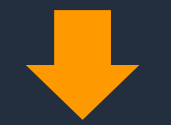

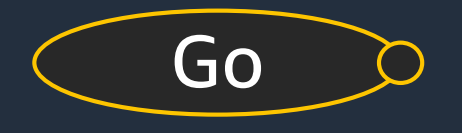

通信の処理は共通化が求められるが、 アプリケーションコードの技術に合わせて 実装しなければならないジレンマ

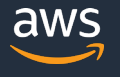

# **通信の処理を別のプロセスに切りはなすというアイデア**

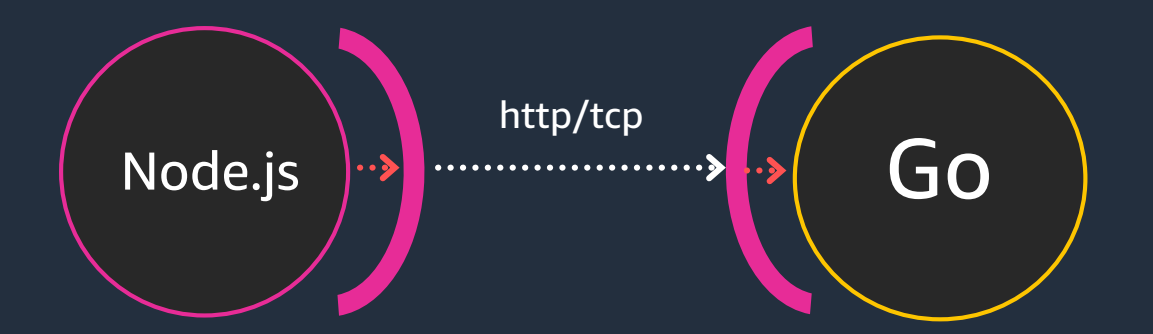

#### **Proxy**

アプリケーション間の通信をプロキシして、通信制御を行うプロセス

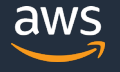

© 2020, Amazon Web Services, Inc. or its Affiliates. All rights reserved.

### **サービスメッシュ**

### アプリケーションレベルの通信を、アプリケーション自身が制御するのではなく インフラストラクチャーで制御できるようにする技術

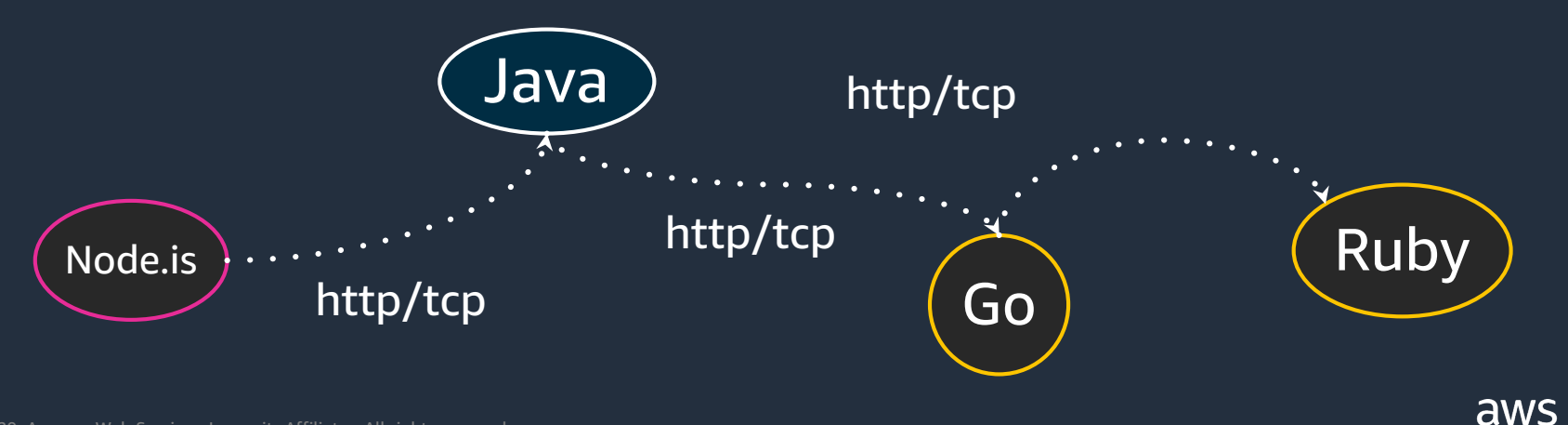

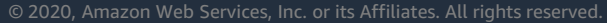

### **サービスメッシュの仕組み**

### アプリケーションレベルの通信を制御するプロキシを配置する

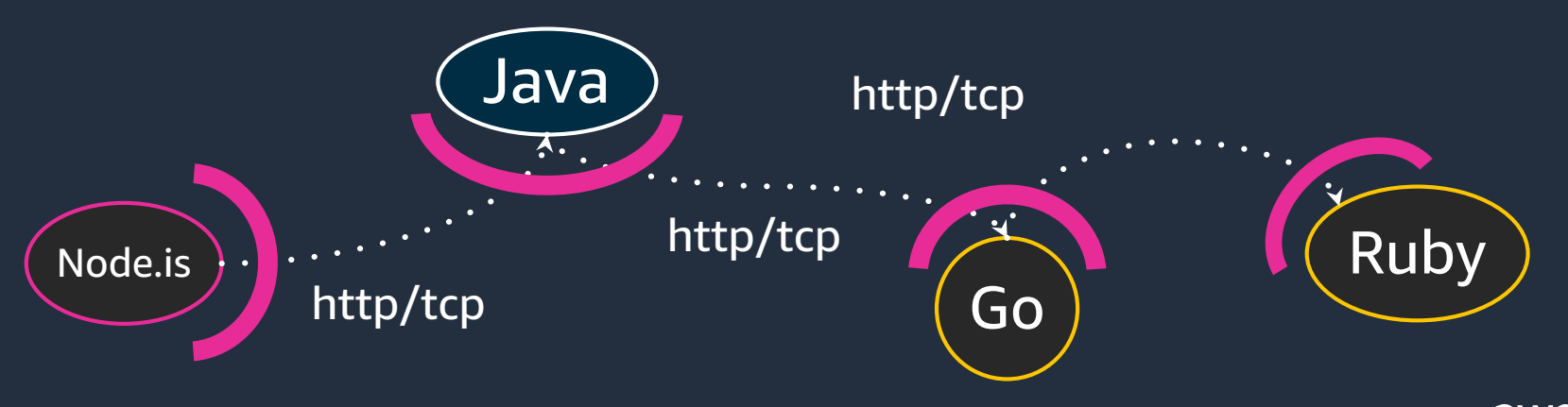

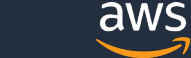

## **サービスメッシュの仕組み**

### プロキシをコントロールプレーンで管理 => アプリケーションレベルの通信制御を、基盤で実施できるようにする

サービスメッシュ基盤

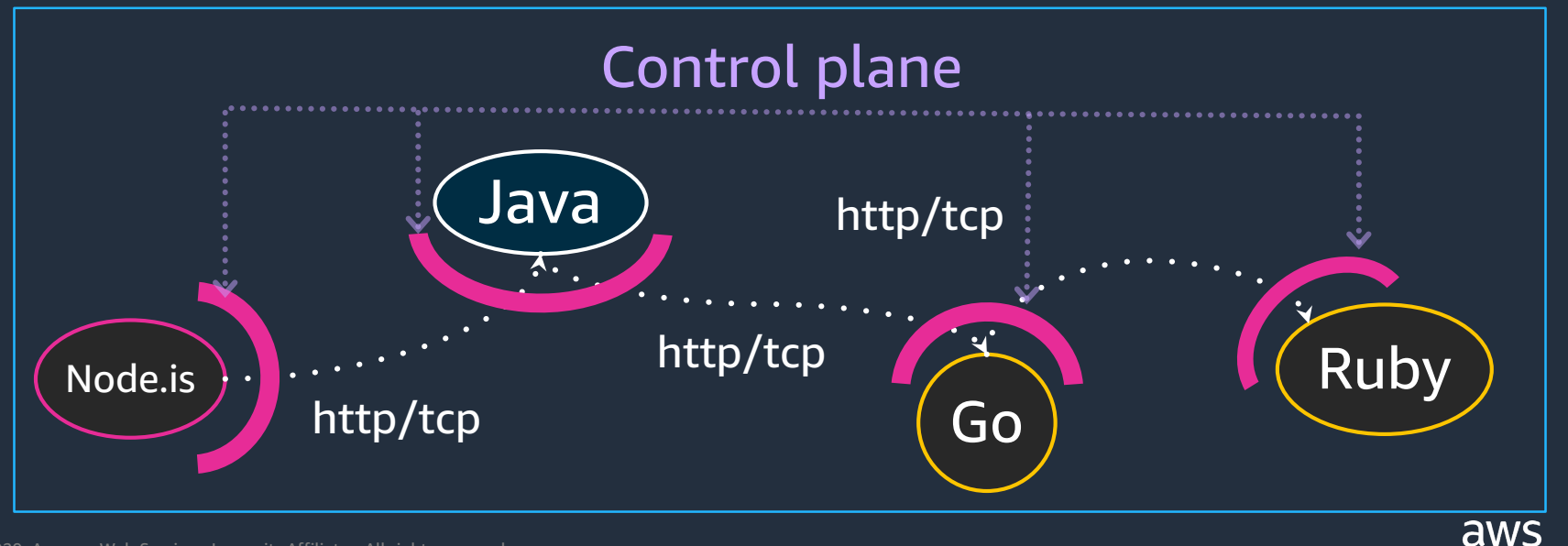

# **サービスメッシュを実現するために必要な機能**

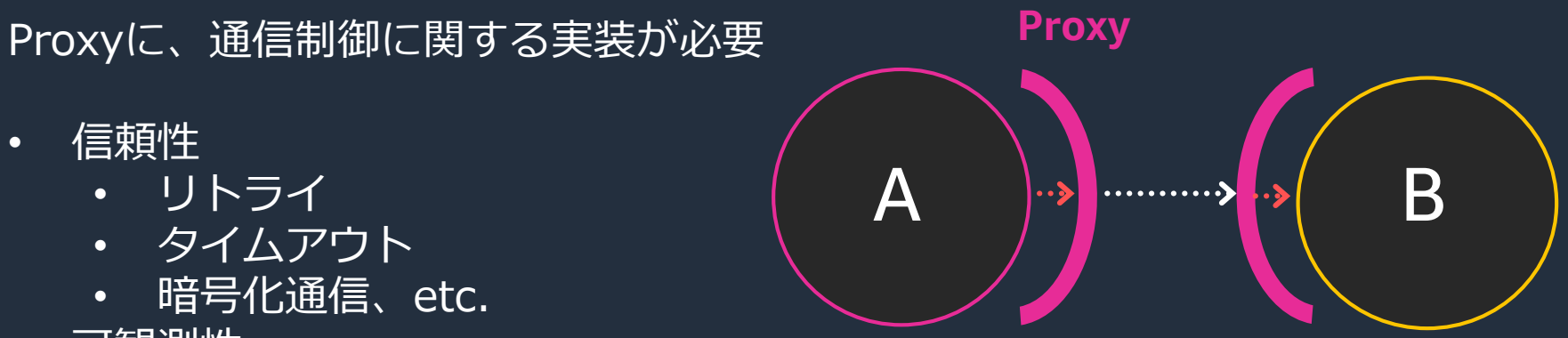

- 可観測性
	- メトリクスやトレース、ログの出力

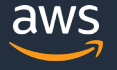

## **Envoy Proxy**

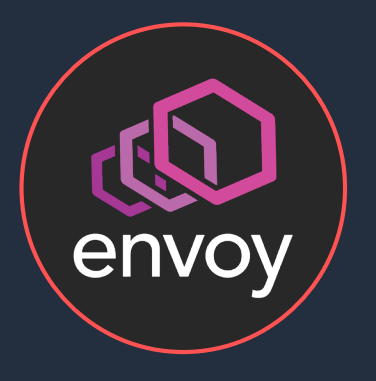

### サービスプロキシを開発するOSSプロジェクト

### 活発なコミュニティと多くのインテグレーション

CNCFのGraduated Project

プロダクション環境での利用事例が多い

Lyft社が2016年に開始

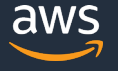

## **Envoyでサービスメッシュを構築する**

### アプリケーションレベルの通信制御を行うプロキシとして、Envoyを利用できる

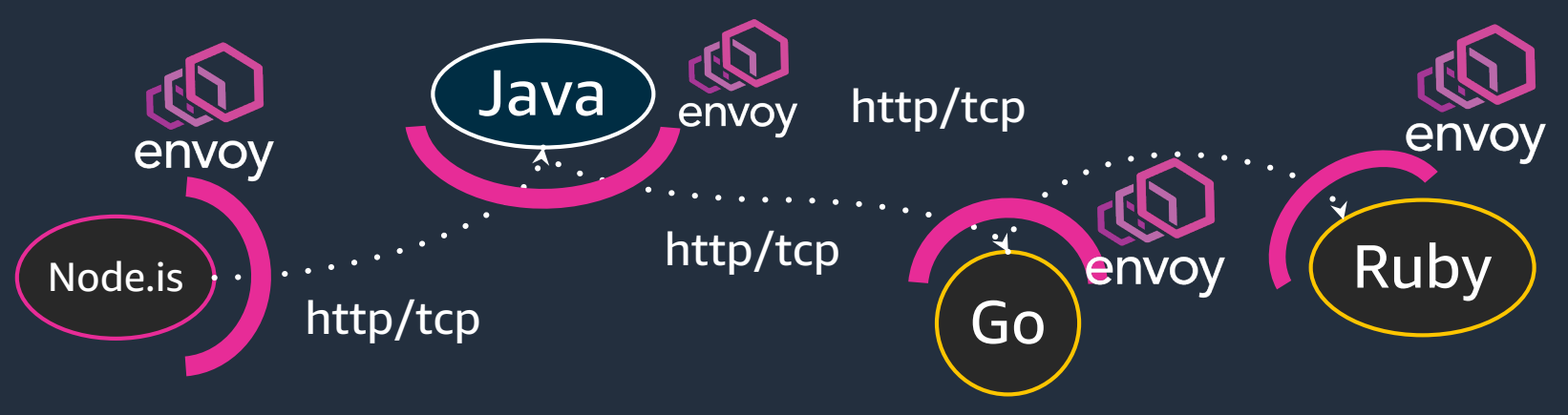

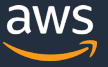

# **Envoyでサービスメッシュを構築する** Envoyを管理するコントロールプレーンを導入

### サービスメッシュ基盤

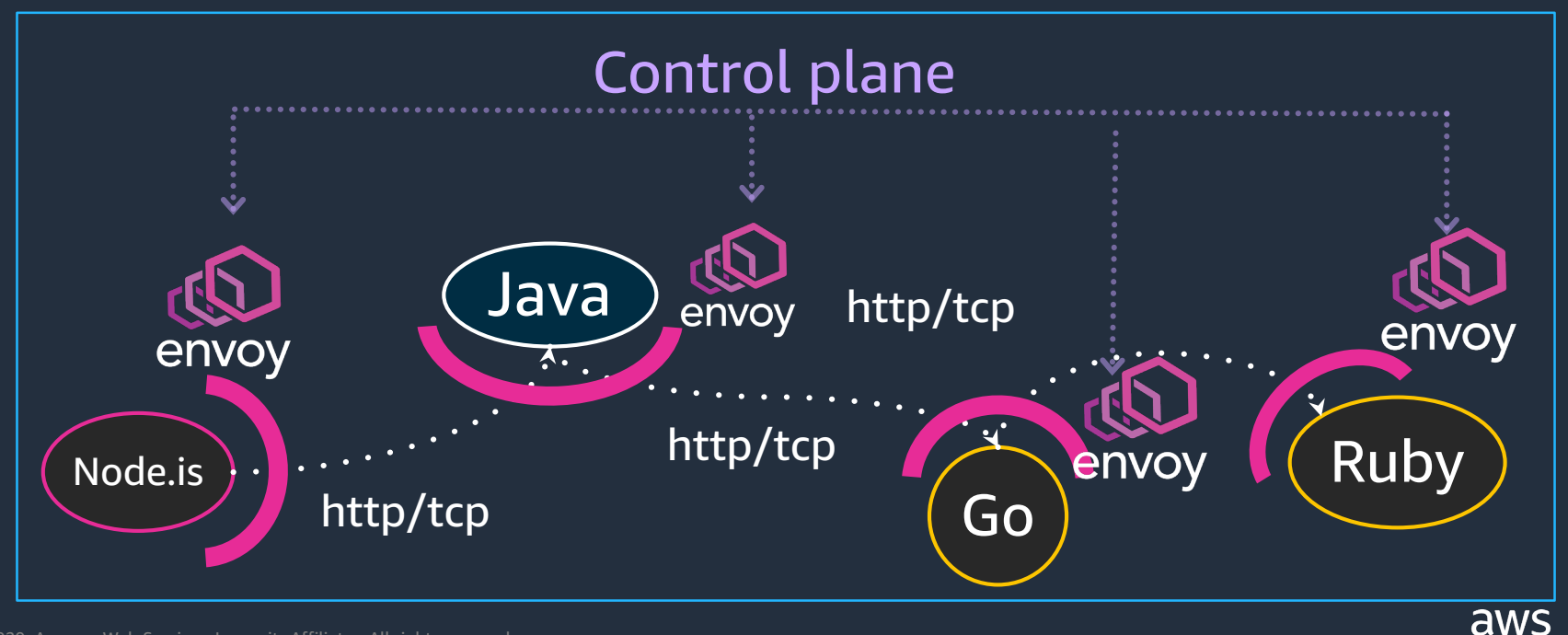

### **AWS App Mesh** Envoyを管理するコントロールプレーンを提供し、サービスメッシュを実現する マネージドサービス

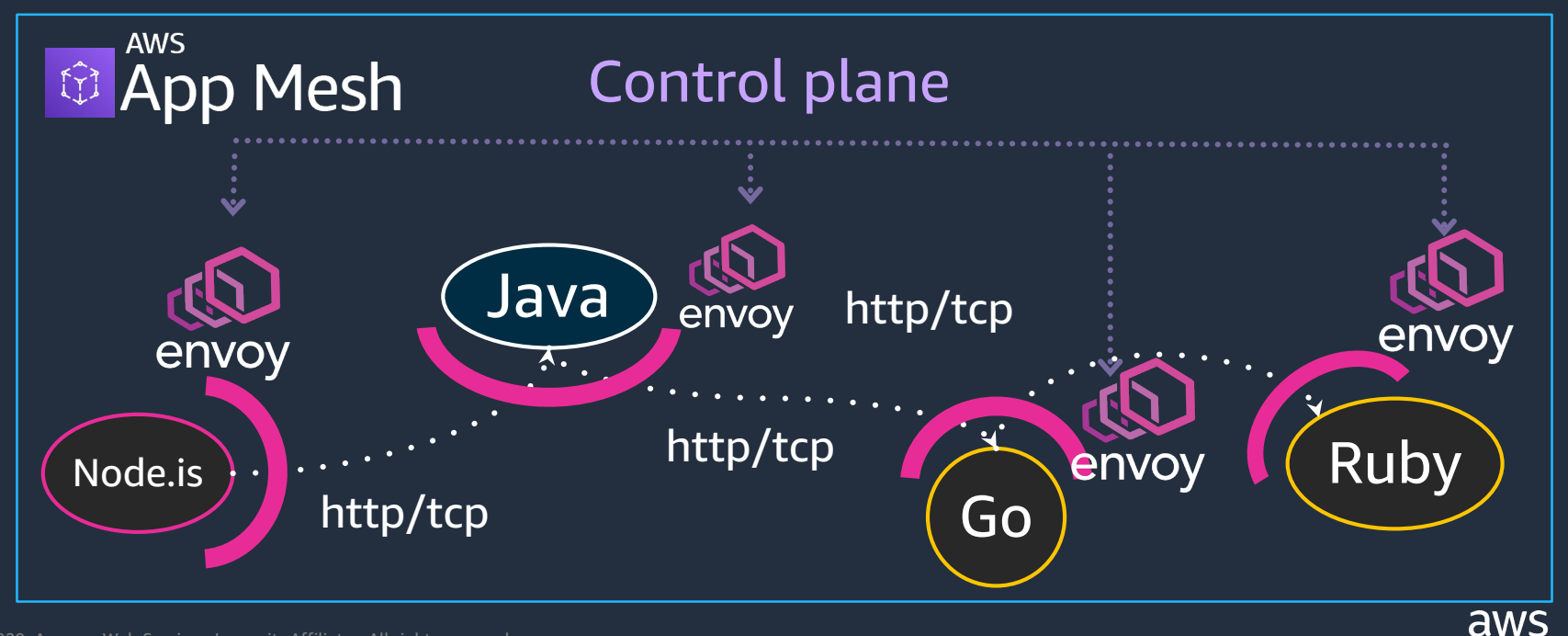

© 2020, Amazon Web Services, Inc. or its Affiliates. All rights reserved.

# • サービスメッシュとは何か

- AWS App Mesh
	- 概要
	- 利用方法
	- 機能と活用例
	- ロードマップ
	- 価格体系

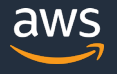

## **AWS App Meshとは?**

サービスメッシュを提供し、アプリケーションレベルの通信をアプリケーション 自身ではなく、App Meshで設定、制御できるようにするマネージドサービス

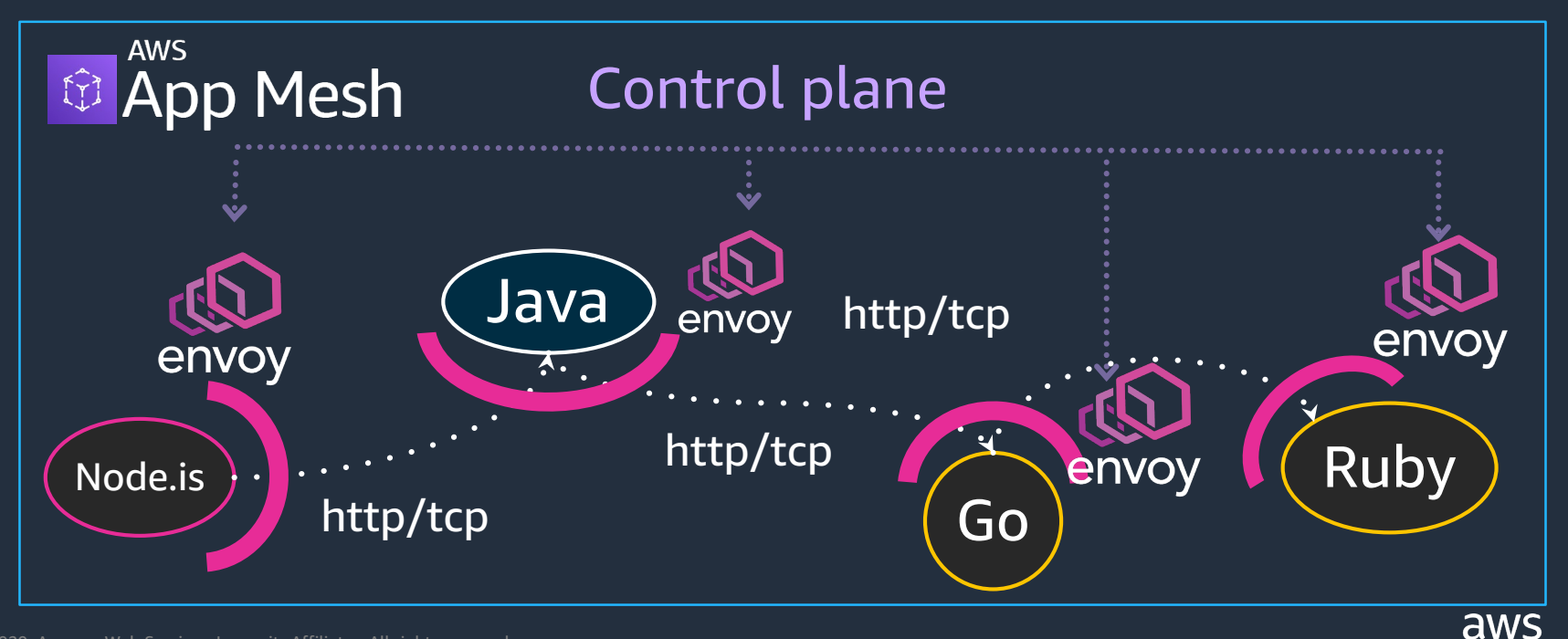
### **AWS App Mesh** サービスメッシュを管理するコントロールプレーンを提供する

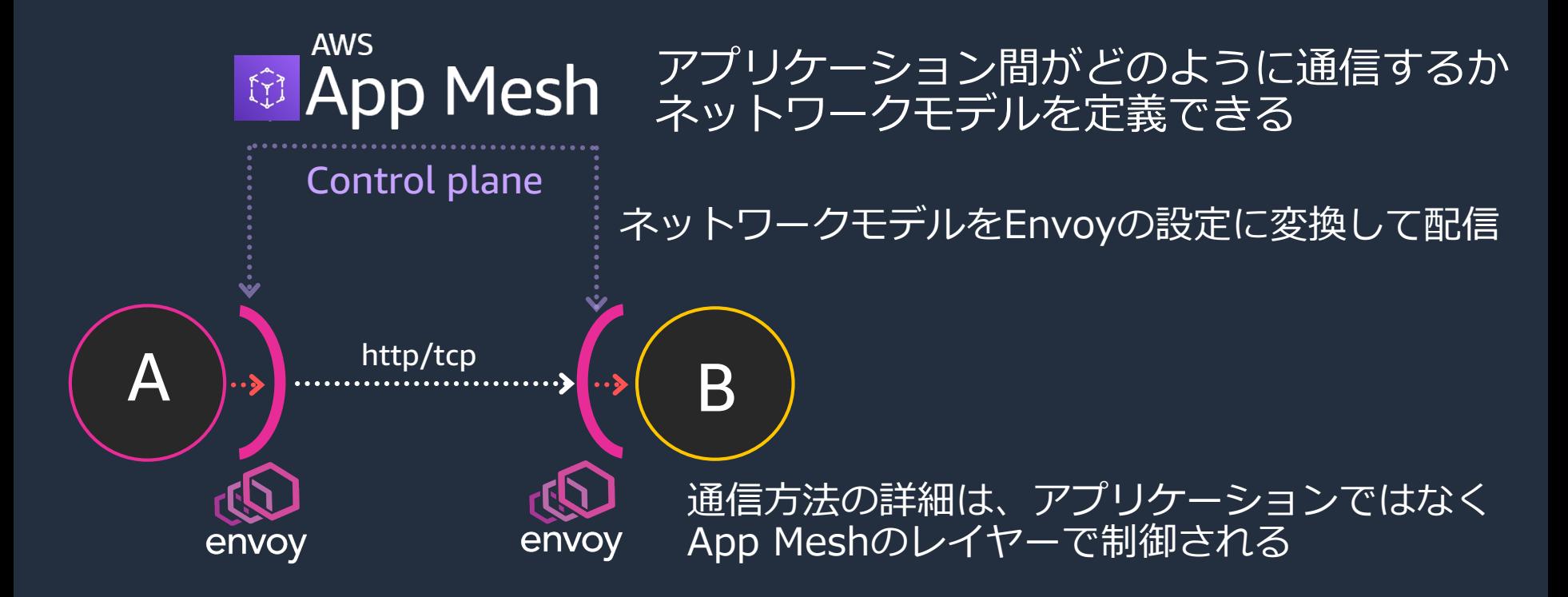

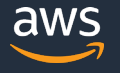

## **App Meshのネットワークモデル**

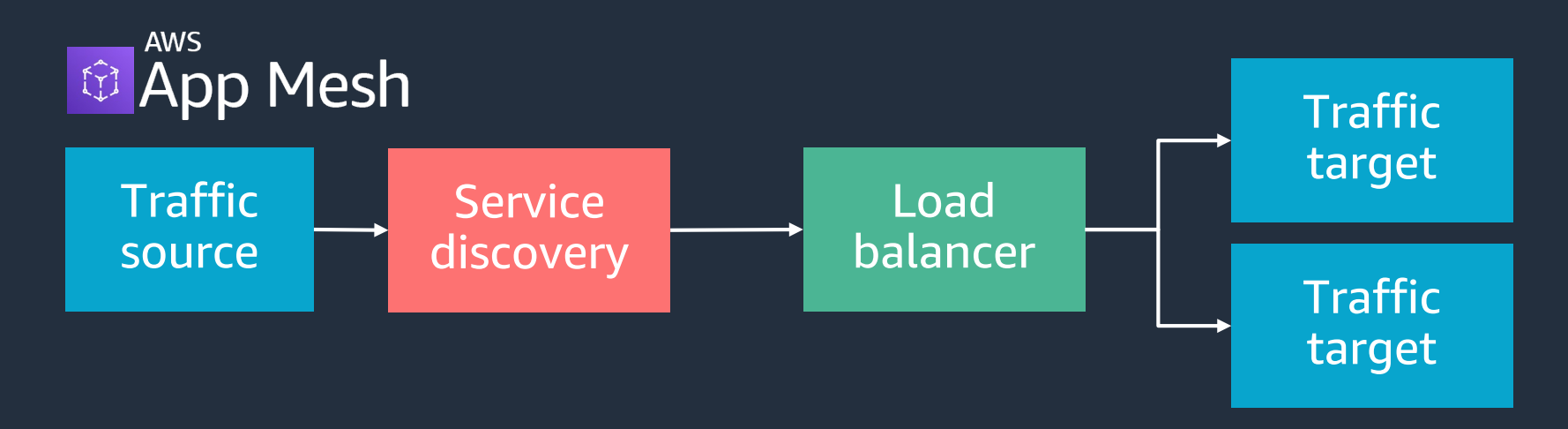

1. 通信元のアプリケーションは、通信先をサービスディスカバリー で見つけてトラフィックを投げる 2. トラフィックがロードバランサーに到達する 3. ロードバランサーは複数の通信先にトラフィックを振り分ける

# **App Meshのモデルと実際のアプリケーションを紐付け**

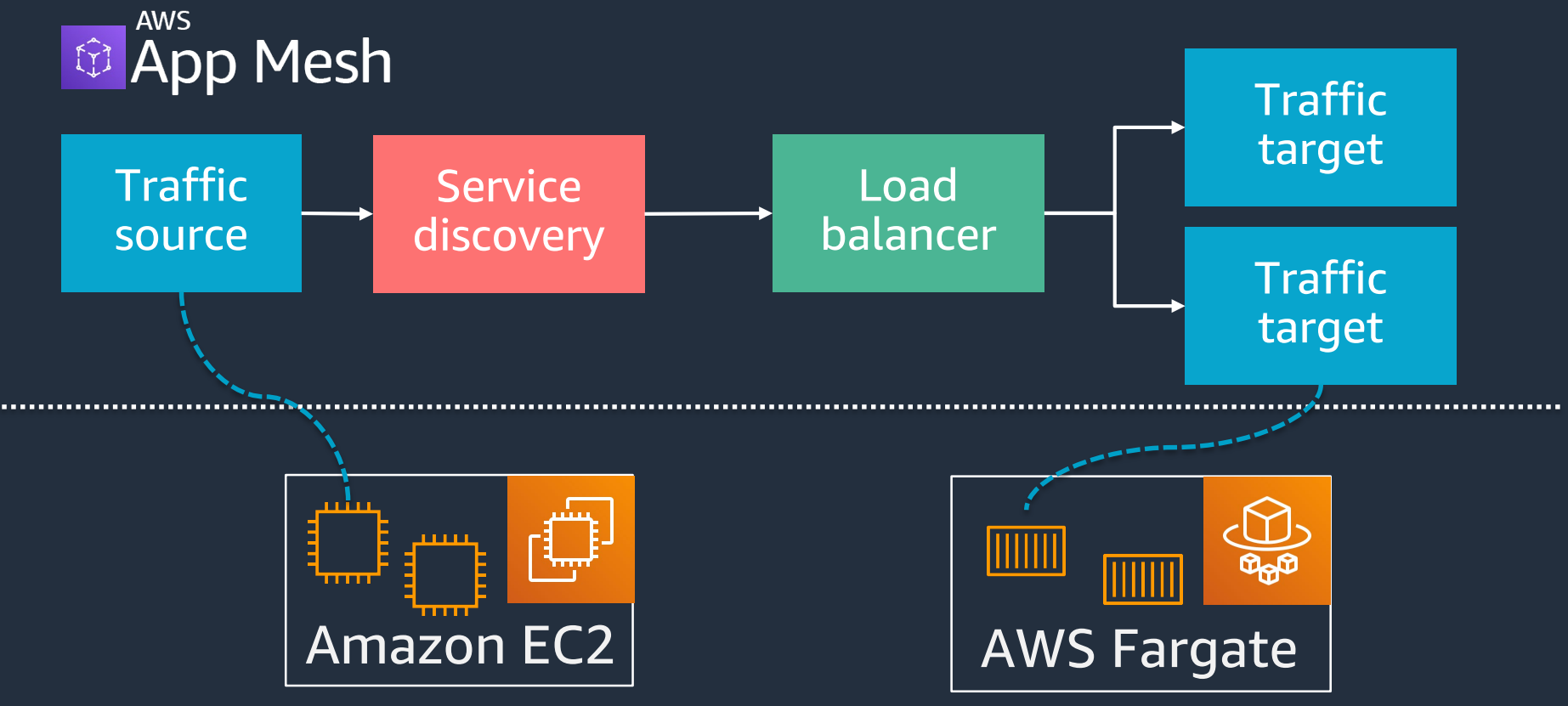

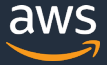

## **App Meshの動作イメージ / 前提**

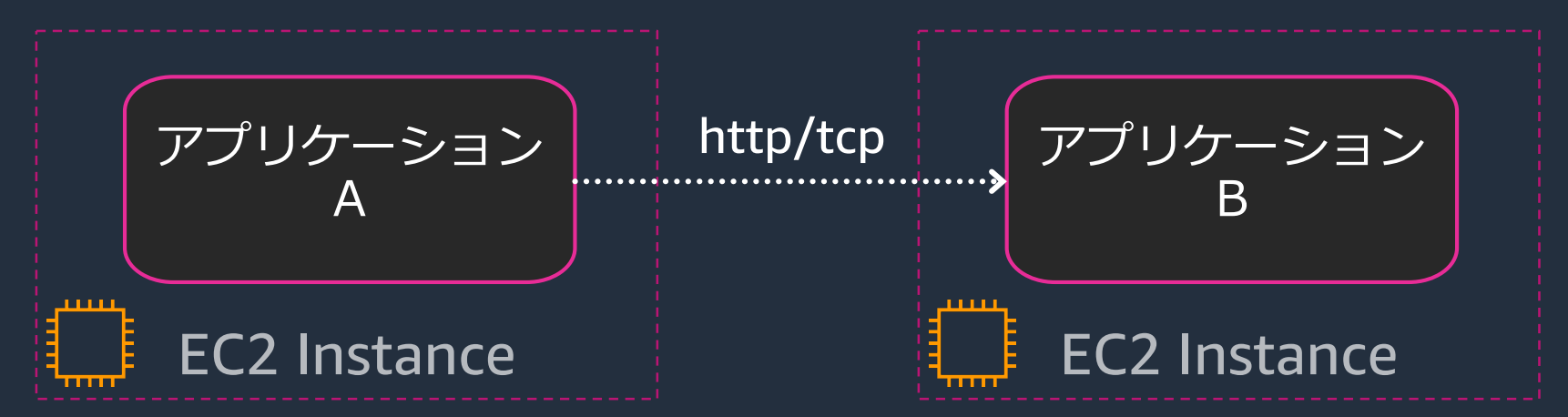

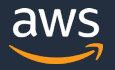

## **App Meshの動作イメージ / Envoy Proxyの導入**

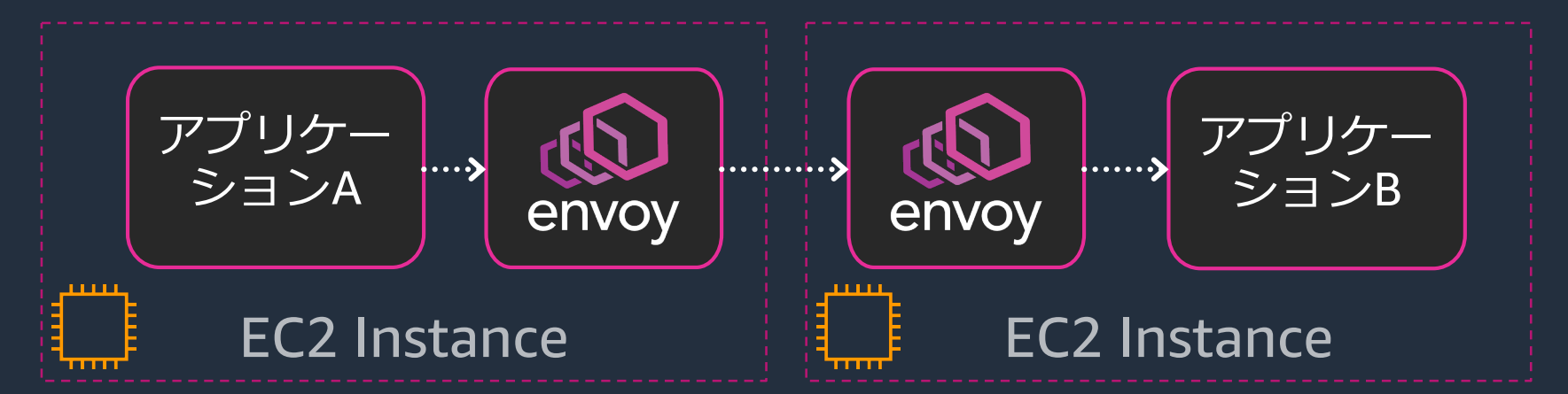

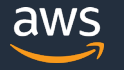

## **App Meshの動作イメージ / App Meshのモデルを適用**

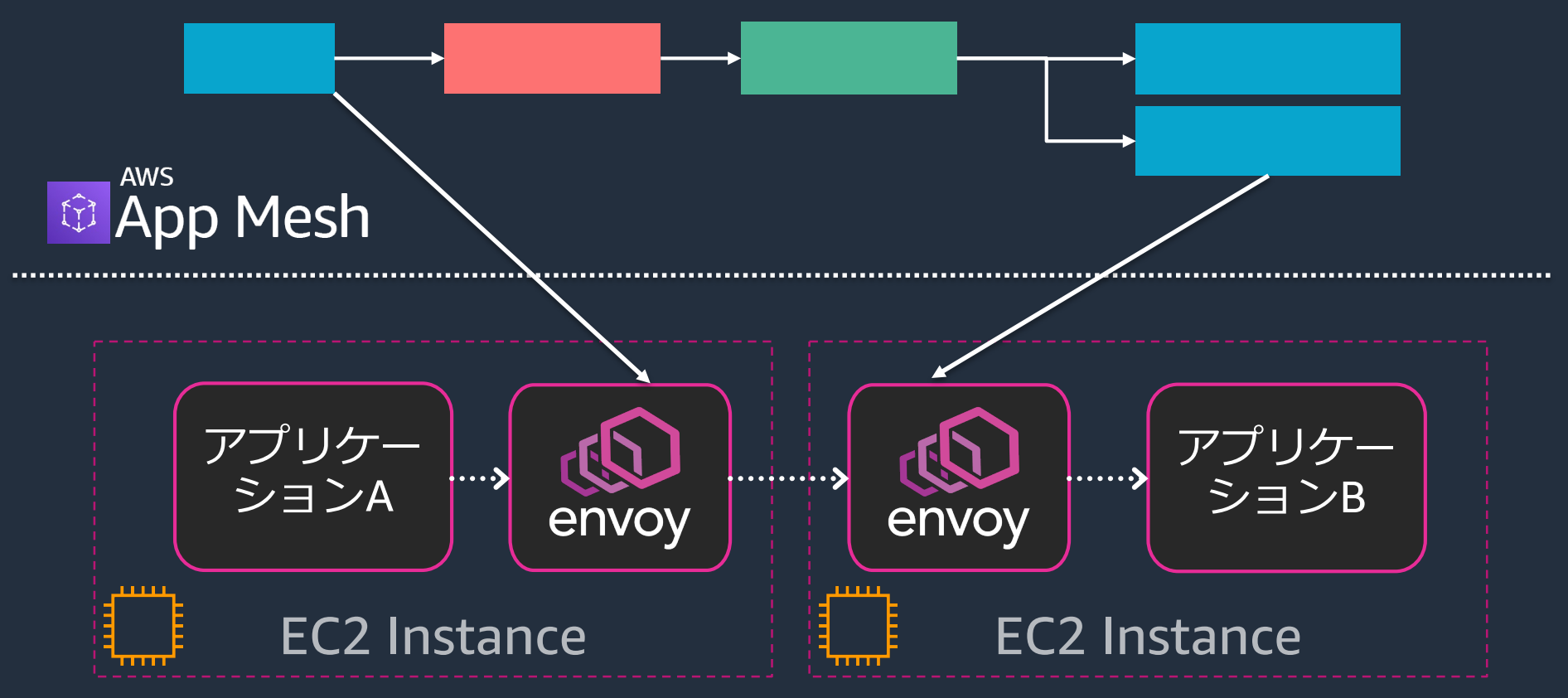

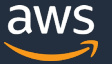

# **App Meshのモデル上で設定できる通信制御の例**

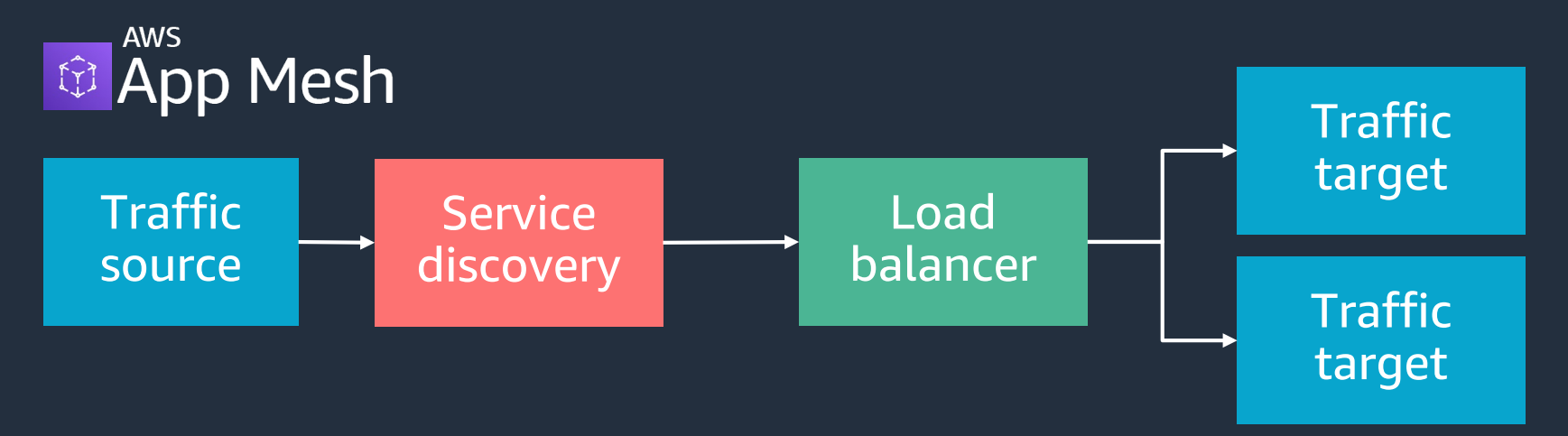

- リトライやタイムアウトを設定
- 証明書を利用したアプリケーション間の暗号化通信
- 比重を設定してトラフィックを振り分け => Canary
- etc.

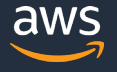

# **App Meshにおけるトップレベルの概念**

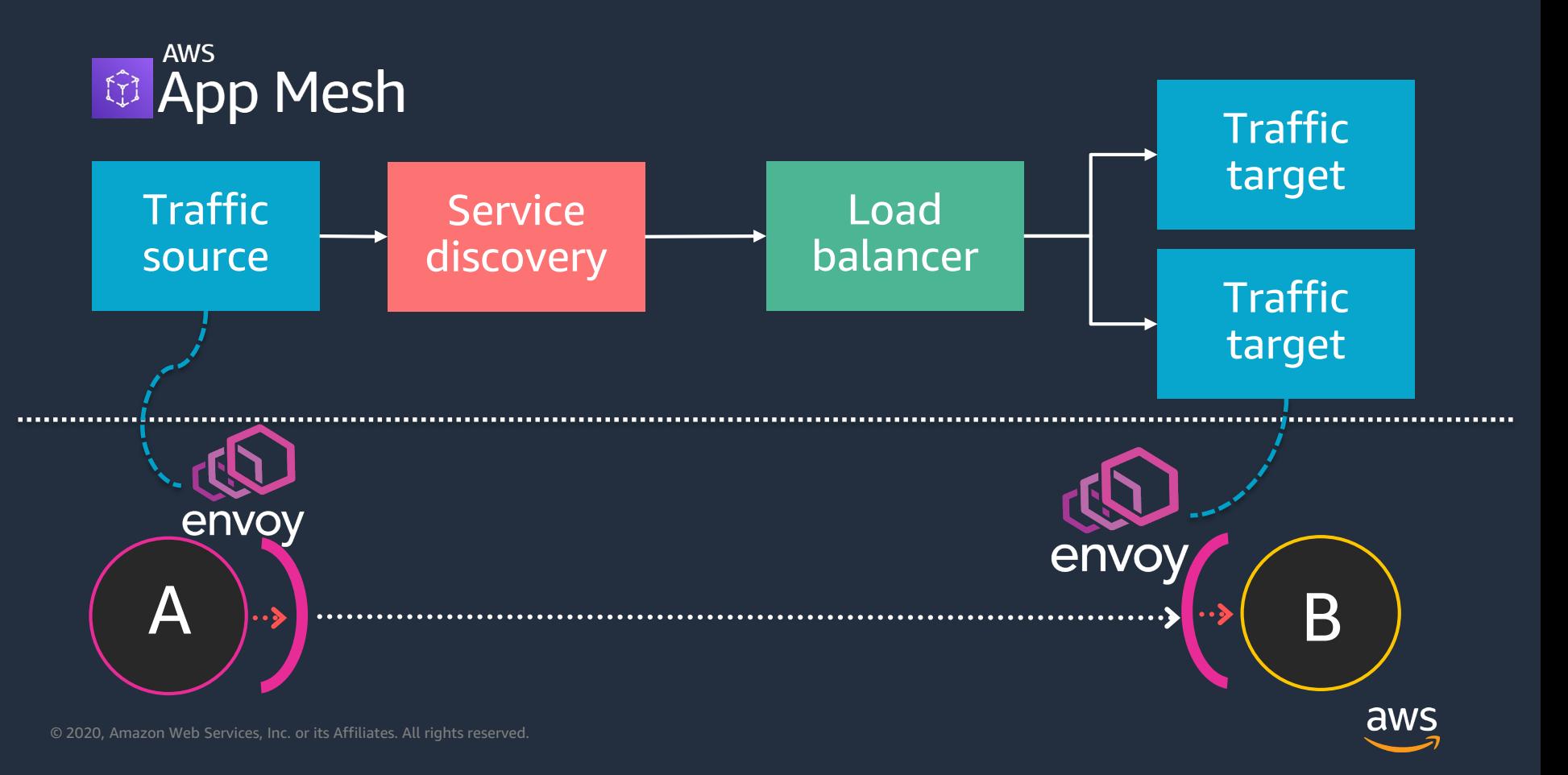

# **App Meshにおけるトップレベルの概念**

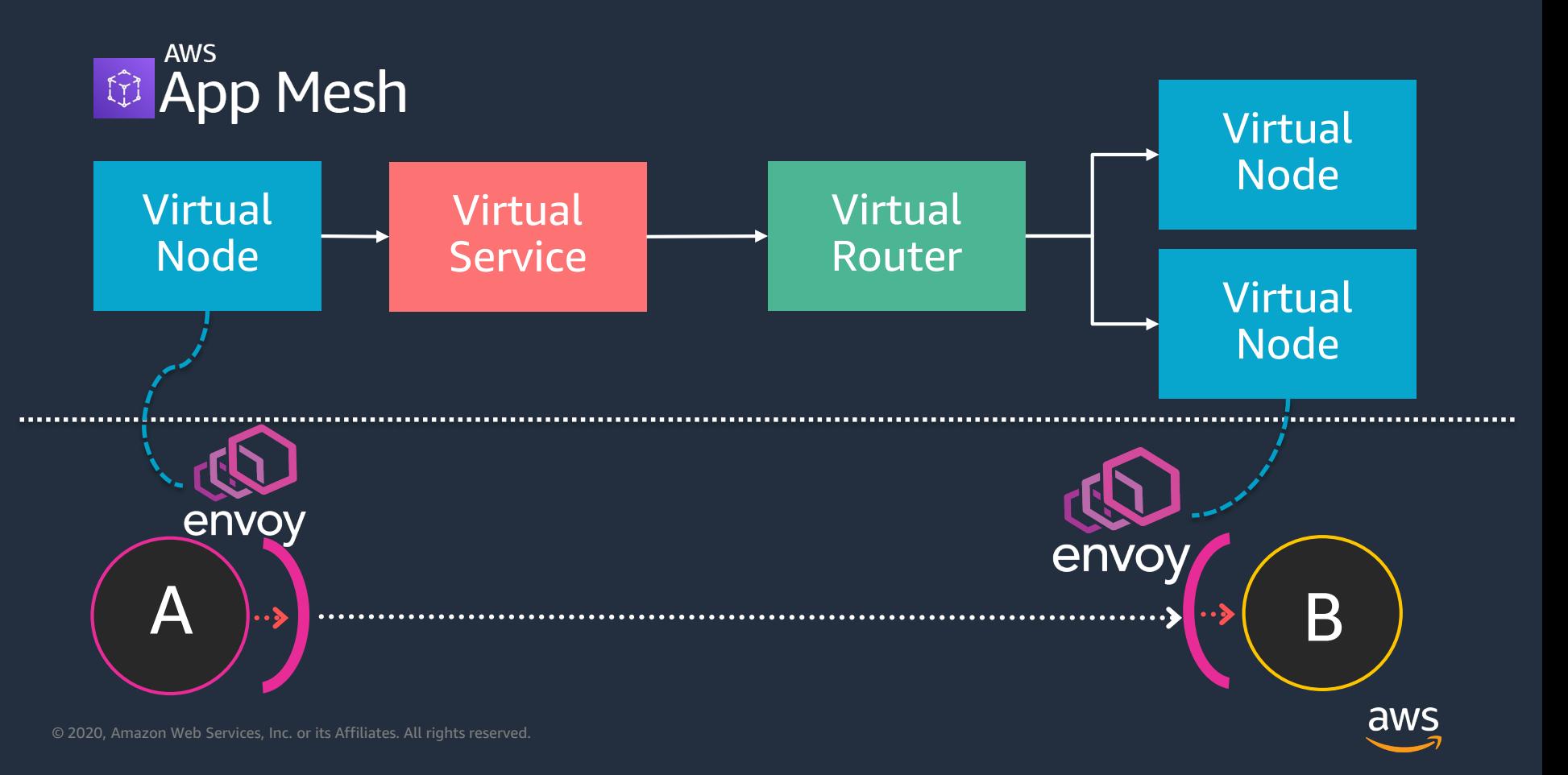

## **Virtual Node**

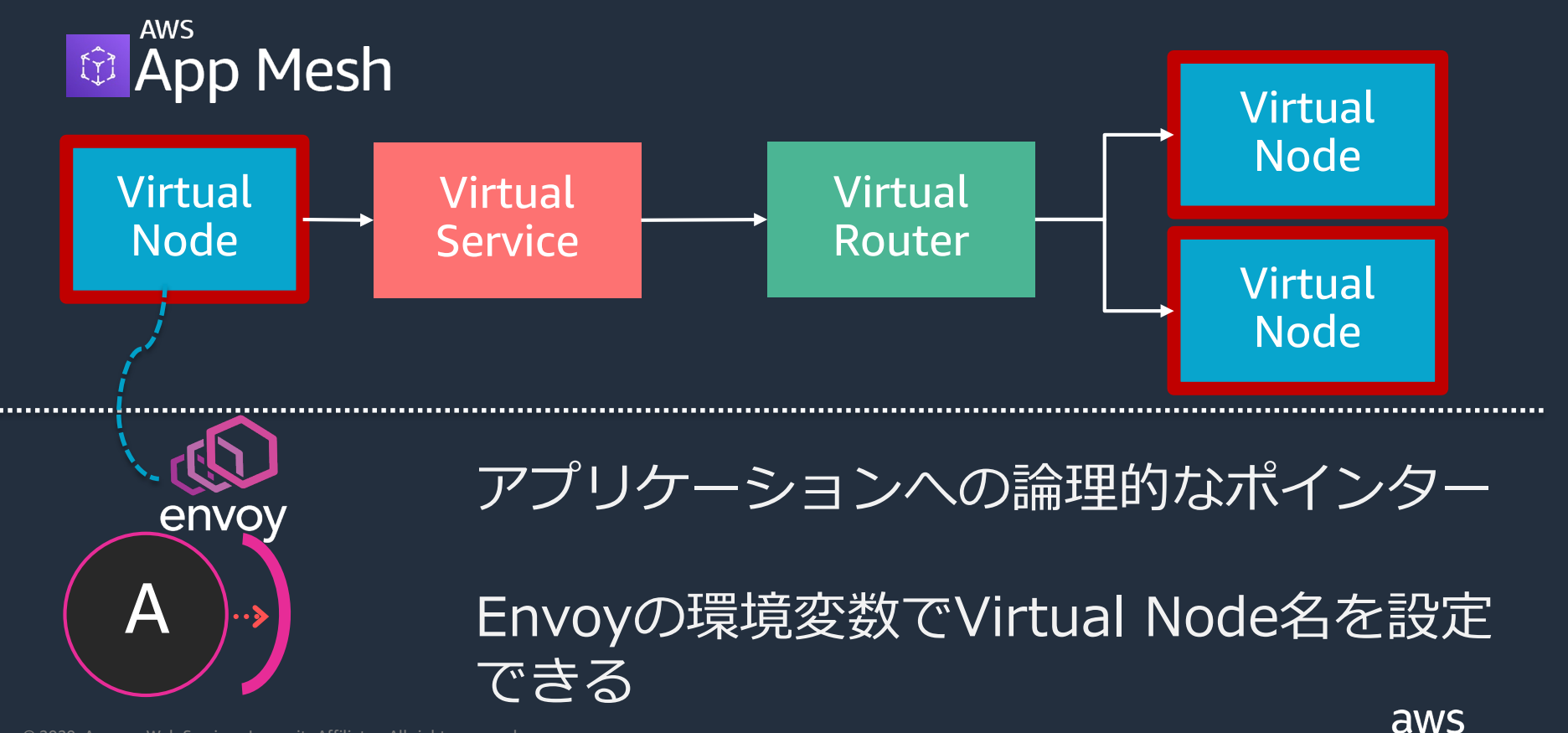

## **Virtual Service**

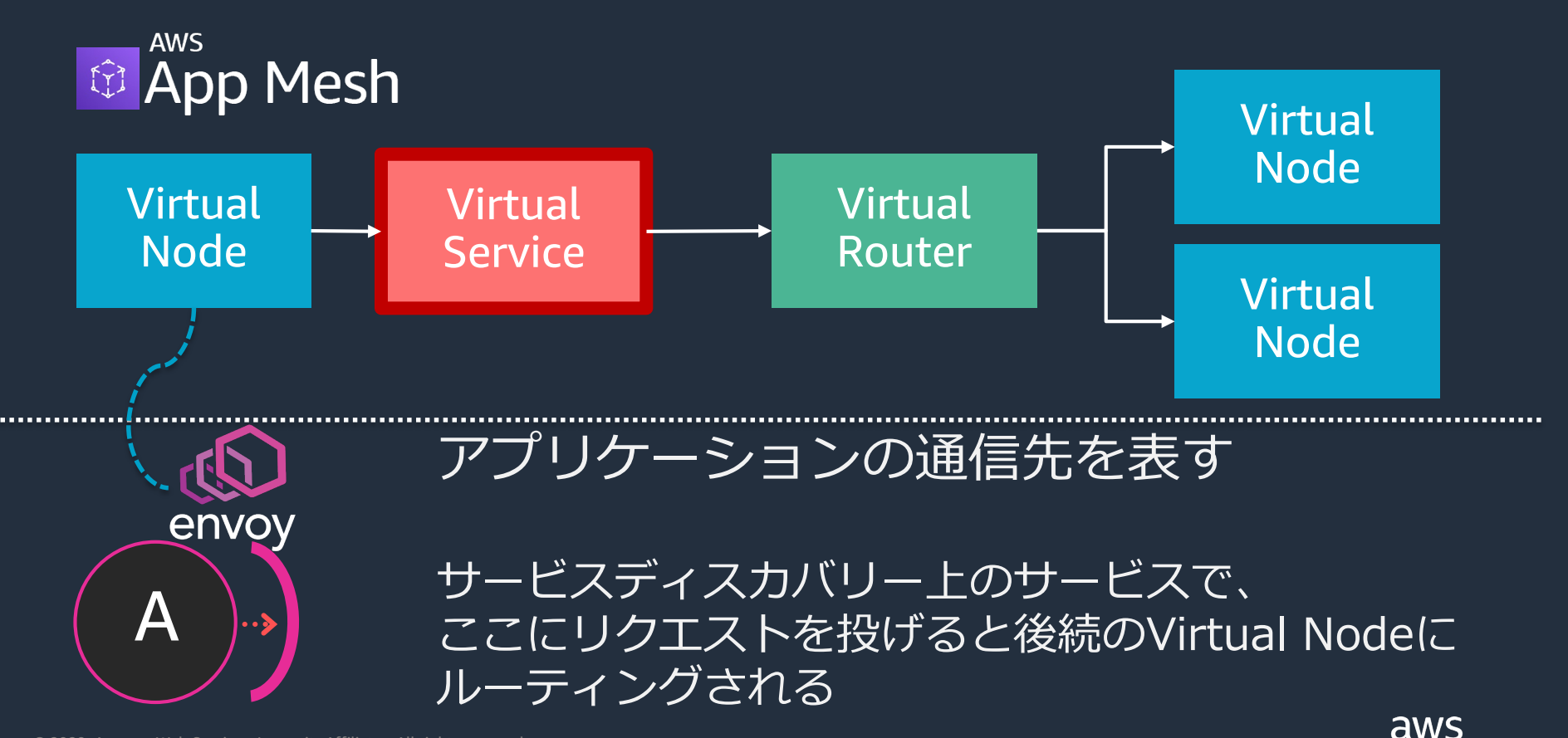

## **Virtual Router**

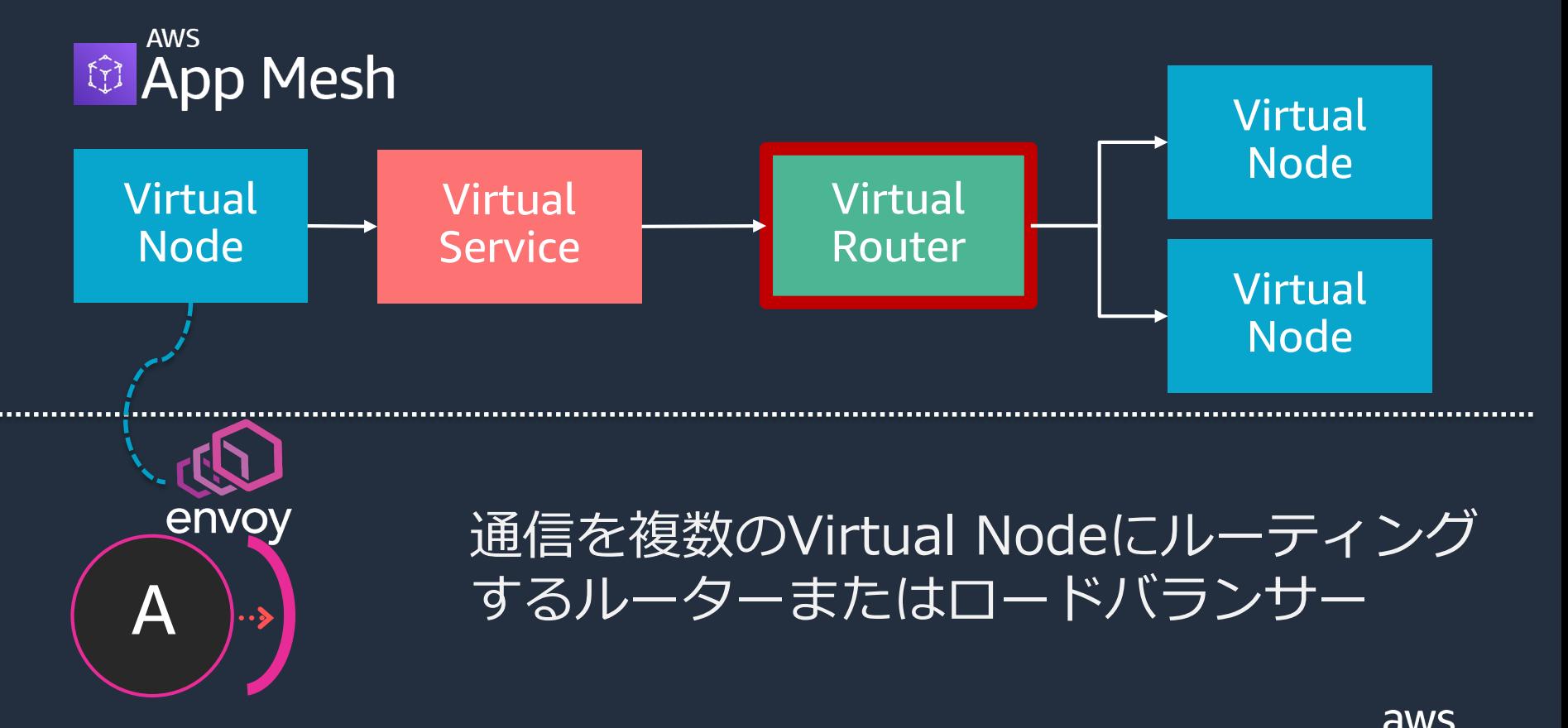

## **Listener**

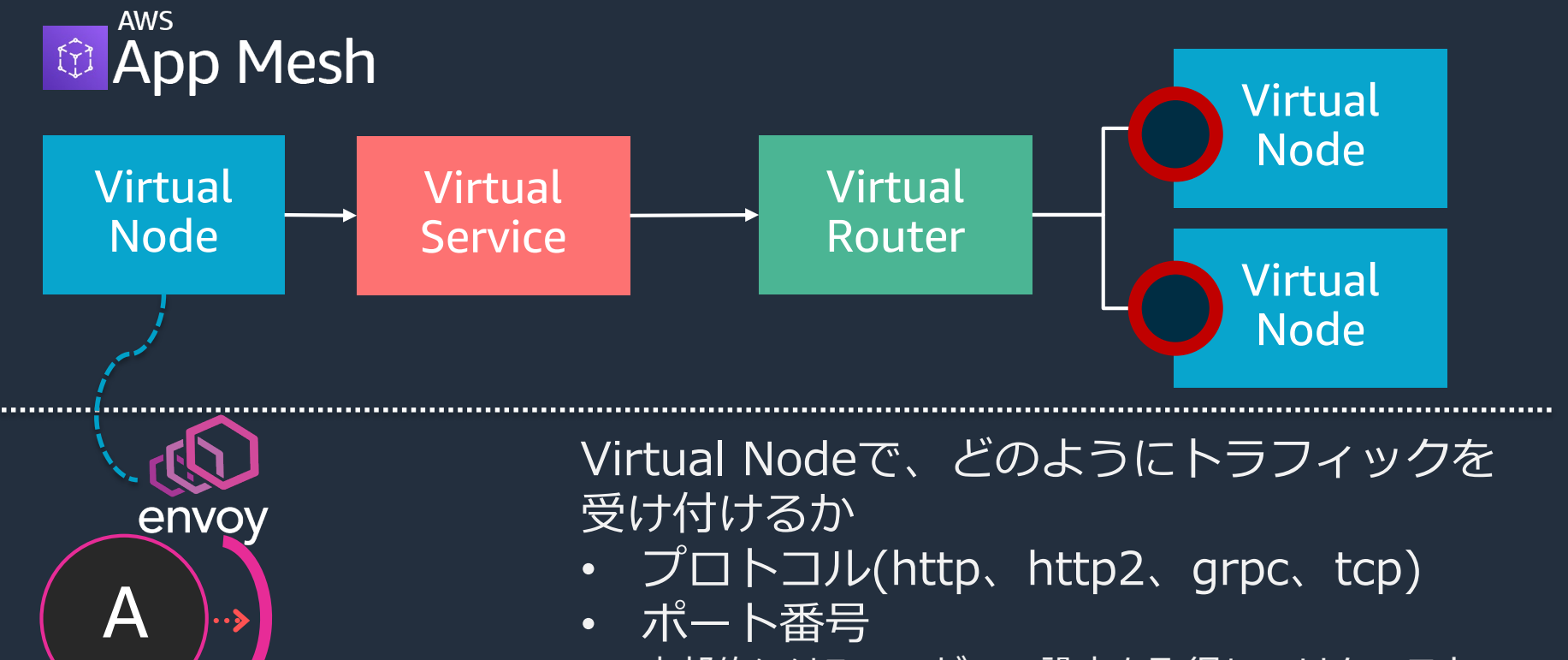

• 内部的にはEnvoyがこの設定を取得してリクエスト を受け付けるプロトコルやポートを設定aws

## **Backend**

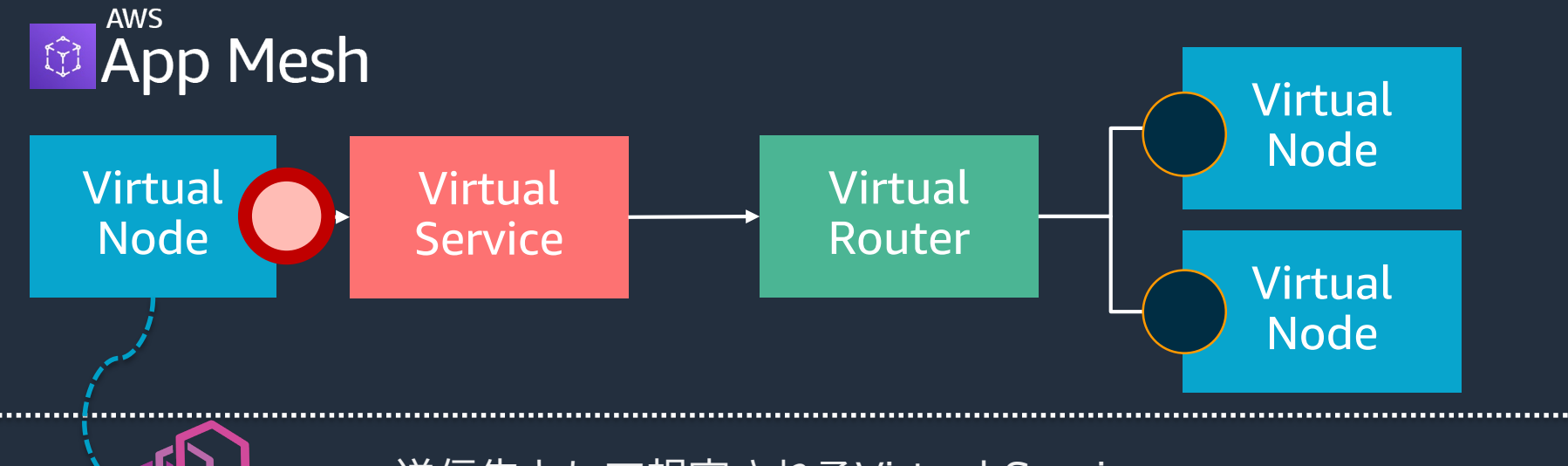

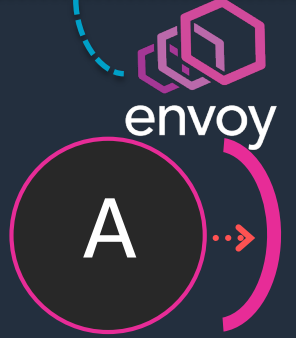

#### 送信先として想定されるVirtual Service

- デフォルトではBackendとして設定されていない宛先には 通信できない(※)
- Backendでない宛先に送信できるよう設定で変更できる

※ AWS APIを呼び出す目的で\*.amazonaws.comにはアクセス可能

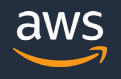

## **Meshの構築**

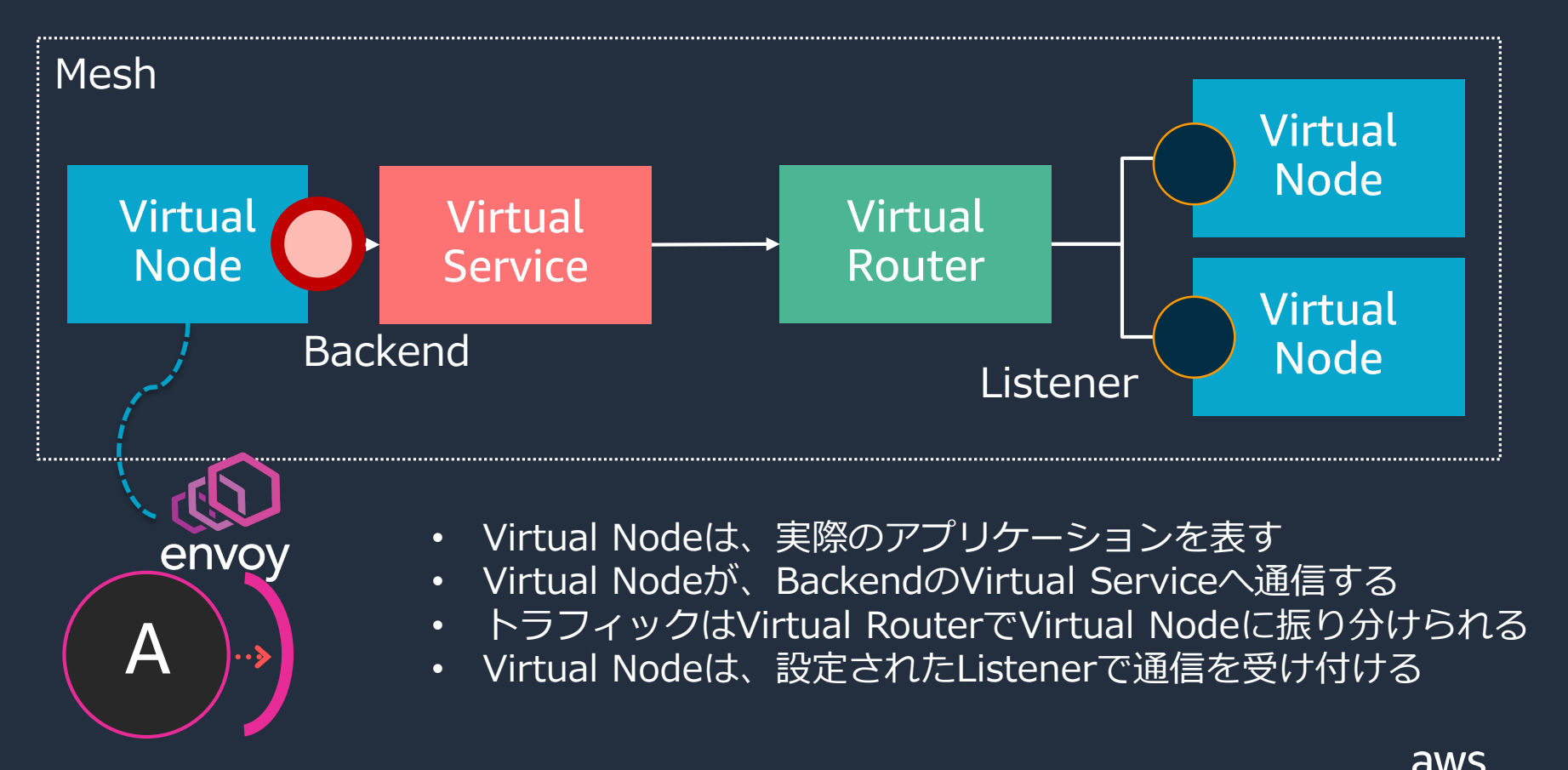

## • サービスメッシュとは何か

- AWS App Mesh
	- 概要
	- 利用方法
	- 機能と活用例
	- ロードマップ
	- 価格体系

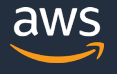

# **利用できるインフラストラクチャー**

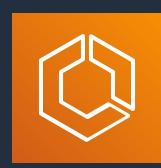

## Amazon ECS

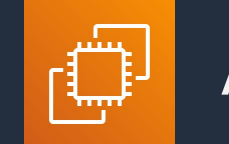

## Amazon EC2

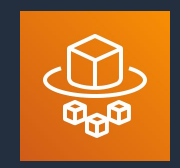

## AWS Fargate

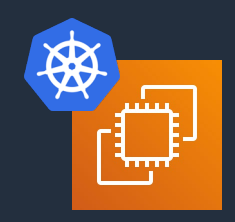

## Kubernetes on EC2

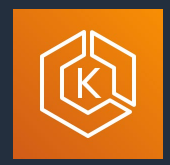

## Amazon EKS

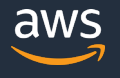

#### **Amazon EC2での利用イメージ**

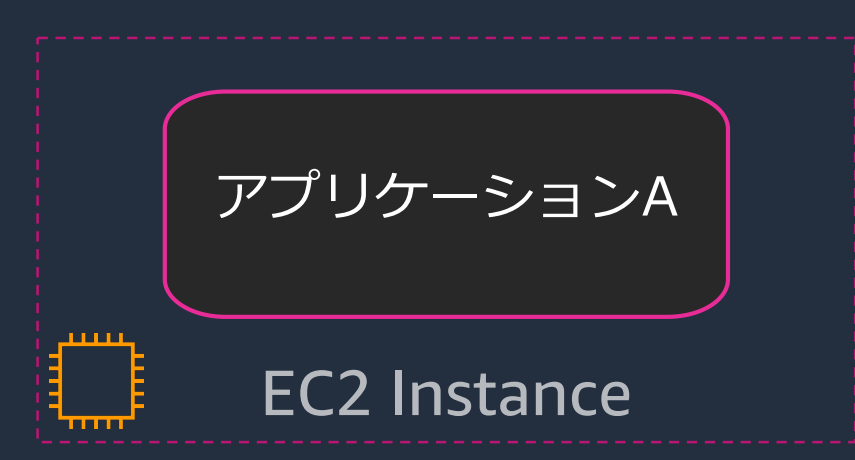

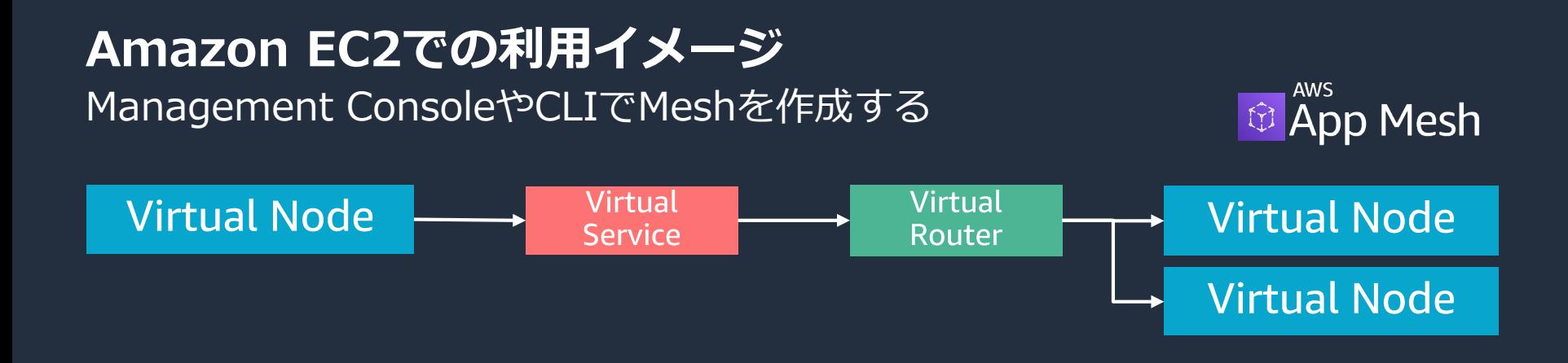

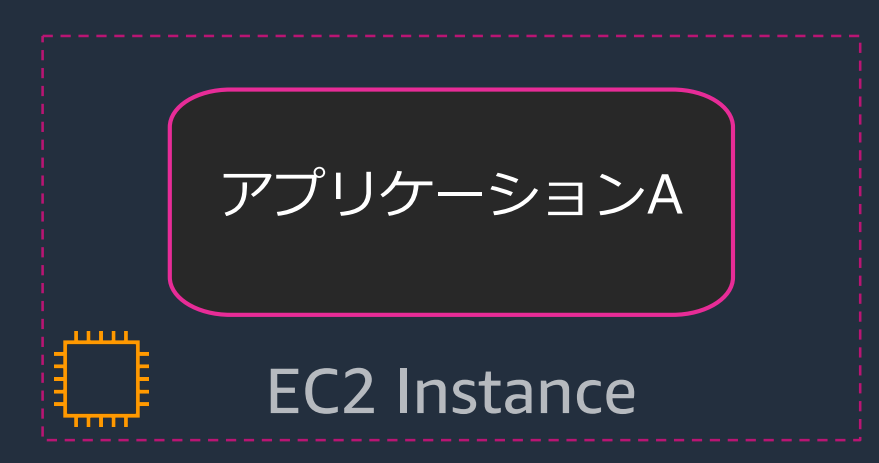

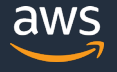

#### **Amazon EC2での利用イメージ** Envoyを導入

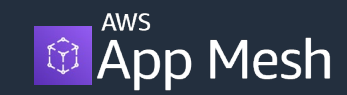

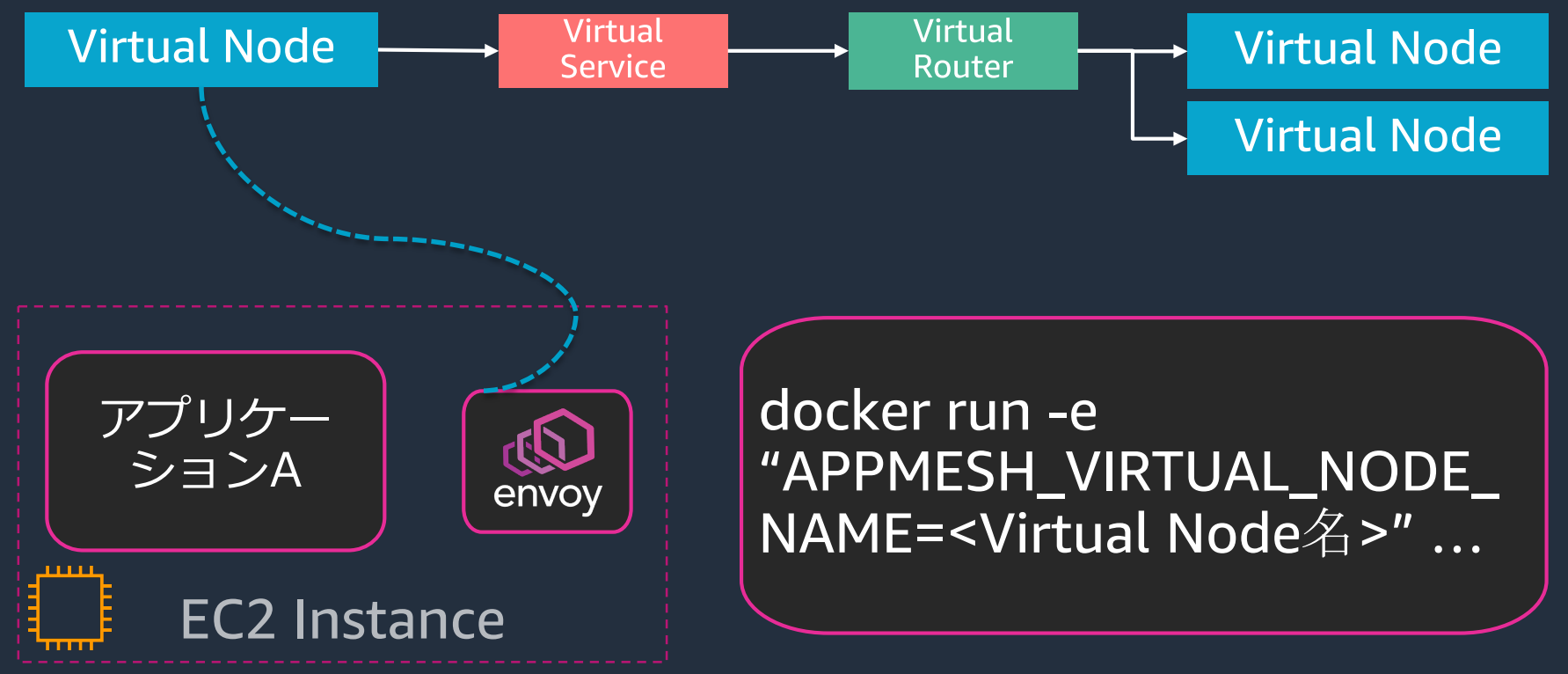

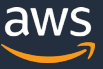

#### **Amazon EC2での利用イメージ** ネットワーク管理イメージを導入

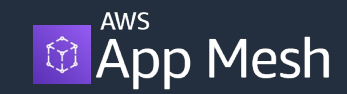

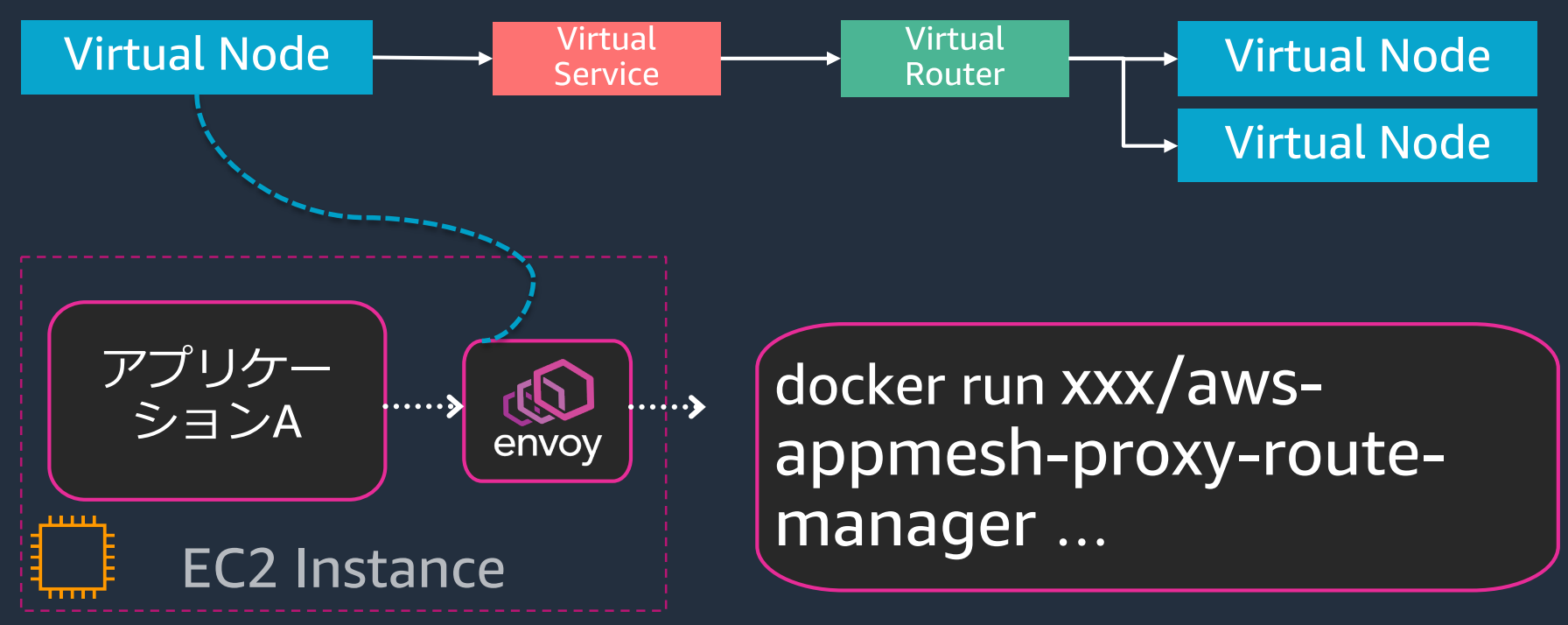

※ iptablesのルールを管理して通信をenvoy経由にする

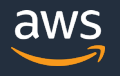

### **Amazon EC2での利用イメージ**

# <sup>Aws</sup><br>10 App Mesh

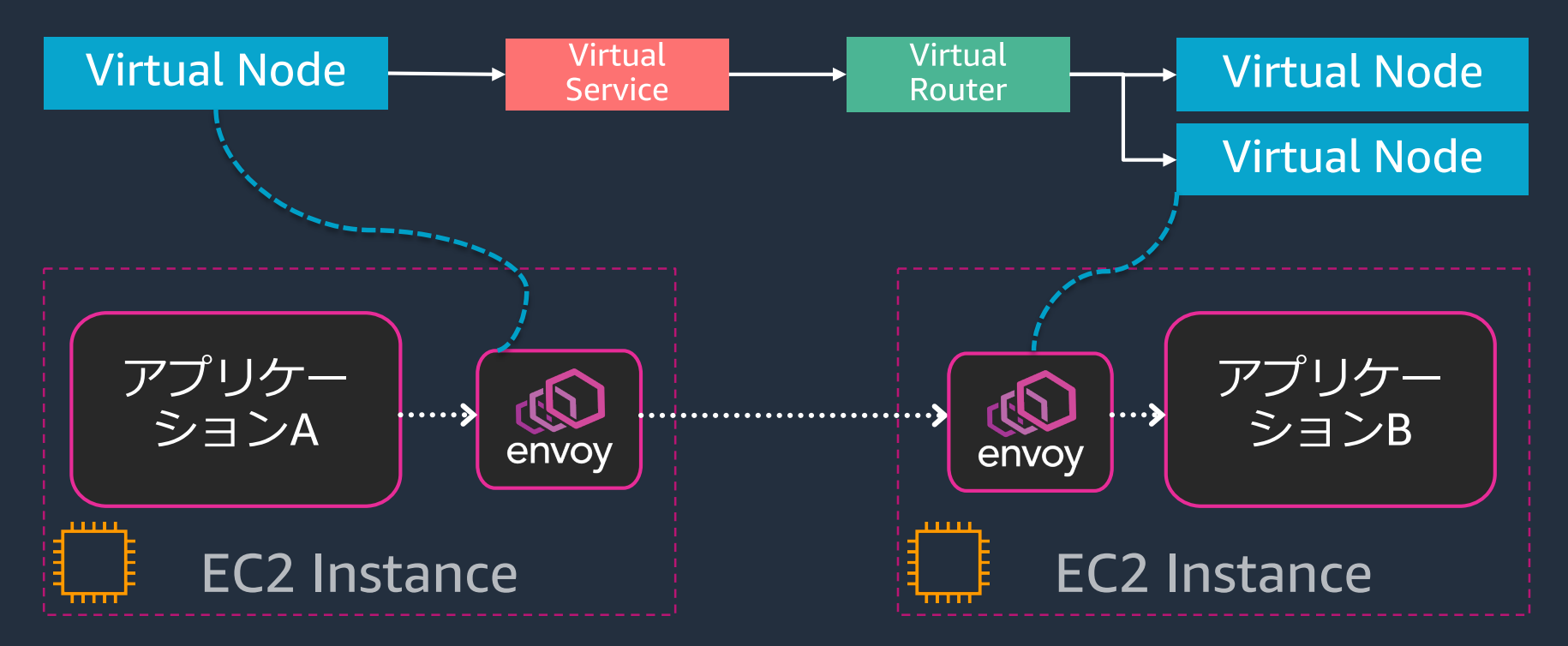

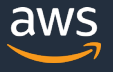

## **Amazon ECS / AWS Fargateでの利用イメージ**

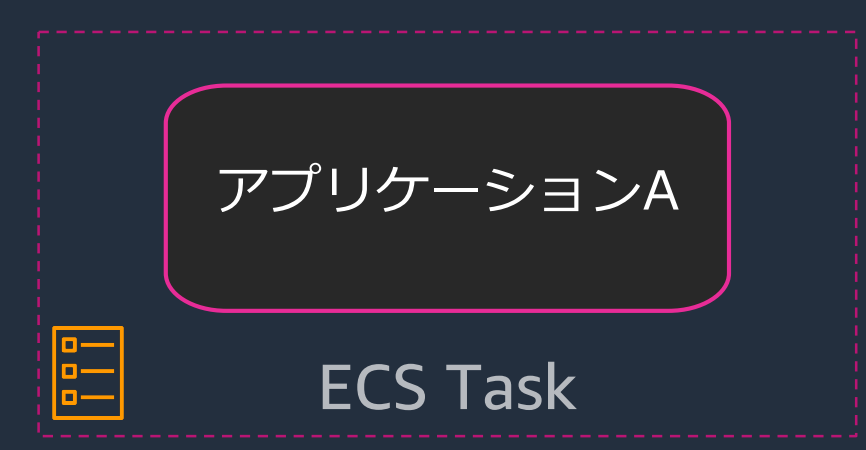

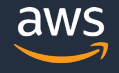

#### **Amazon ECS / AWS Fargateでの利用イメージ** AWS Management ConsoleやCLIでMeshを作成する**印 App Mesh Virtual Virtual Virtual Node Virtual Node Service** Router **Virtual Node**

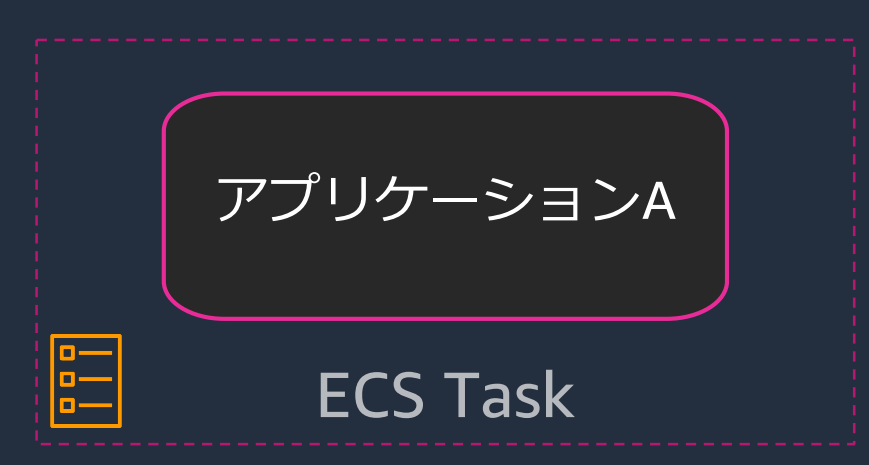

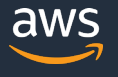

#### **Amazon ECS / AWS Fargateでの利用イメージ** Management ConsoleやCLIでMesh統合を有効にする **Q App Mesh**

Virtual Virtual **Virtual Node Virtual Node Service** Router **Virtual Node** Service Integration AWS App Mesh is a service mesh based on the Envoy proxy that makes it easy to monitor and control microservices. Ap communicate, giving you end-to-end visibility and helping to ensure high-availability for your applications. To enable App アプリケー then choose Apply which will auto-configure the proxy configuration. Learn more envov ションA Enable App Mesh integration V **Mesh name**  $\mathbb{E}$ ECS Task **AppMesh endpoints** Virtual node Virtual gateway

ECSタスク定義が更新され、Envoyが導入される

 $\overline{\phantom{0}}$ 

 $\overline{\phantom{a}}$ 

 $\overline{\phantom{0}}$ 

**AWS** 

ecs-hello-world

Application container name

Virtual node name

#### **Amazon EKS / Fargate for EKS / Kubernetes on EC2での利用イメージ** AWS App Mesh Controller For K8s

- 2020年6月にGA
- 主な機能
	- App Meshのリソースを Kubernetes上で管理
	- PodをApp Meshを利用す るよう更新
- GA前は、上記二つがそれぞれ 別のコントローラーで提供
	- App Mesh Controller
	- App Mesh Inject

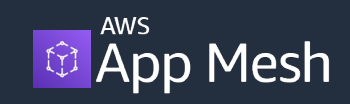

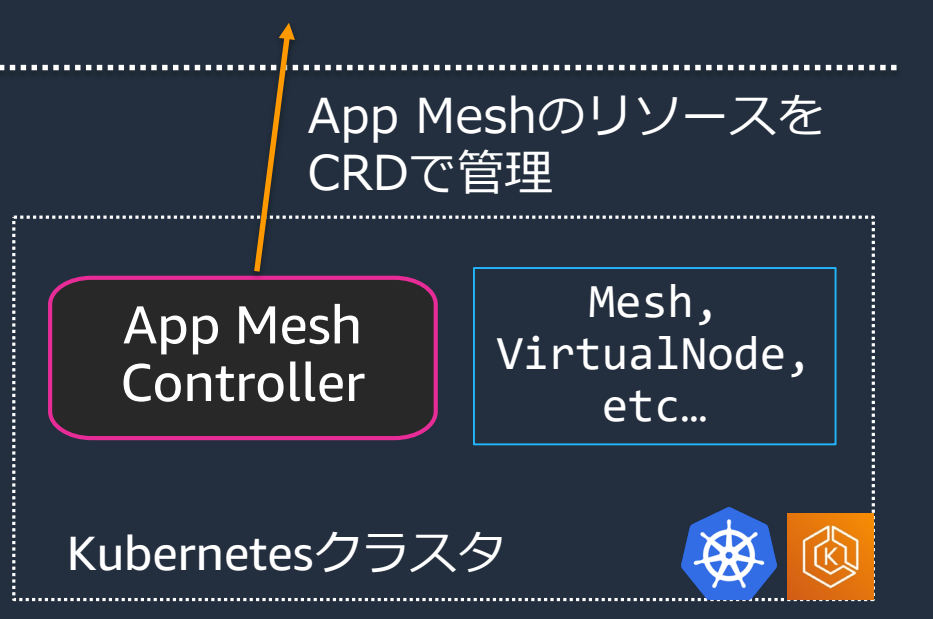

https://github.com/aws/aws-app-mesh-controller-for-k8s

![](_page_61_Picture_12.jpeg)

#### **Amazon EKS / Fargate for EKS / Kubernetes on EC2での利用イメージ** AWS App Mesh Controller For K8sを導入

\$ helm repo add eks <https://aws.github.io/eks-charts> kubectl apply -k github.com/aws/eks-charts/stable/appmeshcontroller//crds?ref=master

\$ kubectl create ns appmesh-system

helm upgrade -i appmesh-controller eks/appmesh-controller -n appmesh-system

![](_page_62_Picture_4.jpeg)

![](_page_62_Picture_5.jpeg)

App Mesh用のCustom Resourceをインストールする **Amazon EKS / Fargate for EKS / Kubernetes on EC2での利用イメージ**

![](_page_63_Figure_1.jpeg)

https://github.com/aws/aws-app-mesh-controller-for-k8s/blob/master/docs/reference/api\_spec.md

#### **Amazon EKS / Fargate for EKS / Kubernetes on EC2での利用イメージ** App Mesh ControllerがApp Meshのリソースを作成する <sup>aws</sup> App Mesh **Virtual Virtual Virtual Node Virtual Node Service** Router **Virtual Node** App Mesh Mesh, Controller VirtualNode, etc…Pod

![](_page_64_Picture_1.jpeg)

![](_page_65_Figure_0.jpeg)

![](_page_65_Picture_2.jpeg)

#### **Amazon EKS / Fargate for EKS / Kubernetes on EC2での利用イメージ** App Mesh ControllerがEnvoyをPodにInjectして設定する <sup>aws</sup> App Mesh

![](_page_66_Figure_1.jpeg)

![](_page_66_Picture_2.jpeg)

## **様々なインフラストラクチャーを一つのMeshで管理できる**

![](_page_67_Figure_1.jpeg)

![](_page_67_Picture_2.jpeg)

![](_page_67_Picture_3.jpeg)

![](_page_67_Picture_4.jpeg)

![](_page_67_Picture_6.jpeg)

![](_page_67_Picture_7.jpeg)

#### Kubernetes on EC2

![](_page_67_Picture_9.jpeg)

## • サービスメッシュとは何か

- AWS App Mesh
	- 概要
	- 利用方法
	- 機能と活用例
	- ロードマップ
	- 価格体系

![](_page_68_Picture_7.jpeg)

## **機能と活用方法**

- AWS App Meshのセキュリティ機能
- AWS App Meshで利用できる機能
	- 通信可観測性を確保する
	- カナリアリリース

## **App Mesh Security of the Cloud** App Meshの構成の内、AWSが管理するところのセキュリティ

![](_page_70_Figure_1.jpeg)

- App Meshの設定データの暗号化 (配布時、保存時)
- Control Planeの可用性確保(Multi-AZ構成)
- Control Planeの自動バックアップ
- AWS PrivateLinkによるAWSネット ワークに閉じたEnvoy-Control Plane間通信
- Envoyコンテナイメージの脆弱性ス キャンとパッチ適用

© 2020, Amazon Web Services, Inc. or its Affiliates. All rights reserved. https://docs.aws.amazon.com/app-mesh/latest/userguide/security.html

![](_page_70_Picture_8.jpeg)

### **App Mesh Security in the Cloud** App Meshでお客様が管理できるセキュリティ

![](_page_71_Figure_1.jpeg)

- App MeshのAPIに対するIAM権限
- セキュリティパッチが適用された<sup>1</sup> Envoyコンテナイメージのデプロイ
- AWS CloudTrailでApp Mesh操作の 証跡を監査

◆……→ 通信経路

#### https://docs.aws.amazon.com/app-mesh/latest/userguide/security.html

![](_page_71_Picture_7.jpeg)
## **App Meshで利用できる機能**

クライアントサイドのロードバランシング HTTPヘッダーベースのルーティング Pathベースのルーティング HTTP, HTTP2, gRPC, TCPのサポート リトライポリシー End-to-endのTLS暗号化 CloudWatch Logs and Metrics AWS X-Ray Tracing Envoyがサポートしている Metrics (StatsD, Prometheus) EnvoyがサポートしているTracing(Zipkin, Jaeger)

Egress Traffic Policies AWS Cloud Map Service Discovery クロスアカウントのサポート Kubernetes Controller タイムアウトのサポート Ingress Gateway

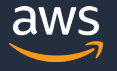

### **活用例: コンテナアプリケーションの通信可観測性** システム全体で、通信の状況がどうなっているのか把握する

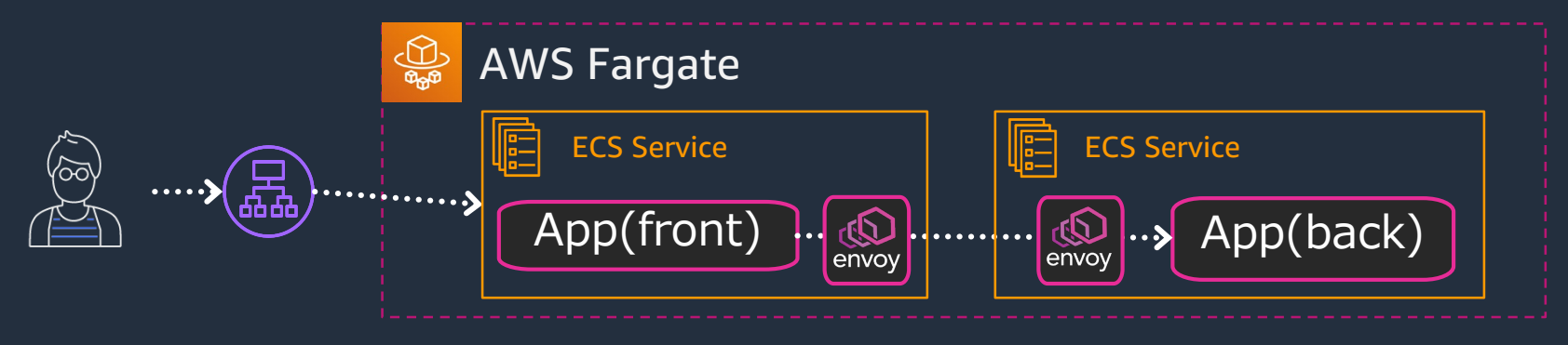

- **メトリクス**
	- そのシステムで通信の状況が時間でどう変化してきたか
- **トレース**
	- システム全体のある時間帯の通信がどのようになっていたか
- **ログ**
	- あるコンポーネントの通信に関する詳細な情報

### **活用例: コンテナアプリケーションの通信可観測性** 可観測性のためにApp Meshと連携できるAWSのサービス

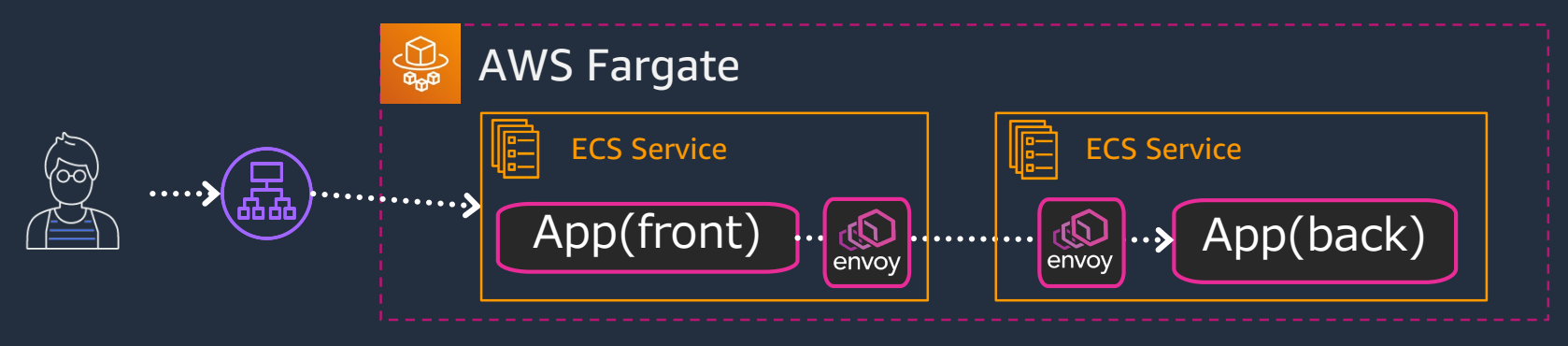

- **メトリクス**
	- Amazon CloudWatch
- **トレース**
	- AWS X-Ray
- **ログ**
	- Amazon CloudWatch Logs

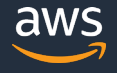

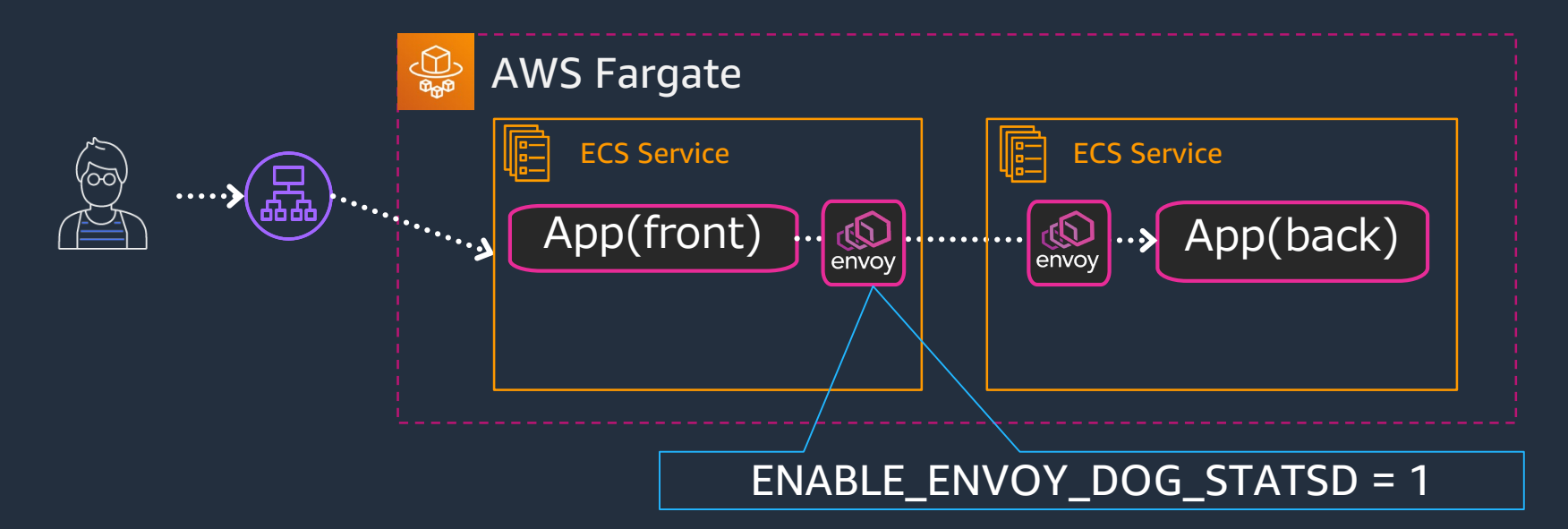

#### Envoy Proxyコンテナに環境変数を設定し、StatsD形式のメトリクス を8125ポートで公開するよう設定する

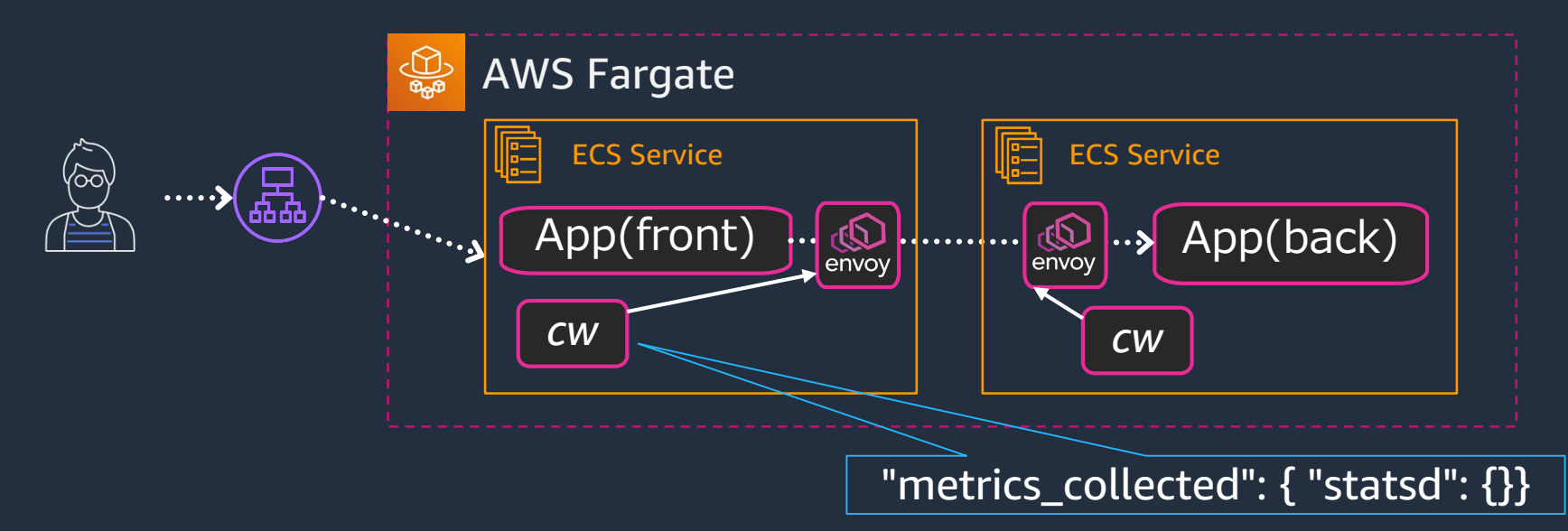

#### CloudWatch Agentをサイドカーとしてデプロイし、8125ポートで公開 されているメトリクスを取得するよう設定する

※ CloudWatch Agentのコンテナイメージは、以下を参考にビルドする https://github.com/aws-samples/aws-app-mesh-cloudwatch-agent/blob/master/Dockerfile

© 2020, Amazon Web Services, Inc. or its Affiliates. All rights reserved.

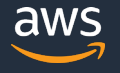

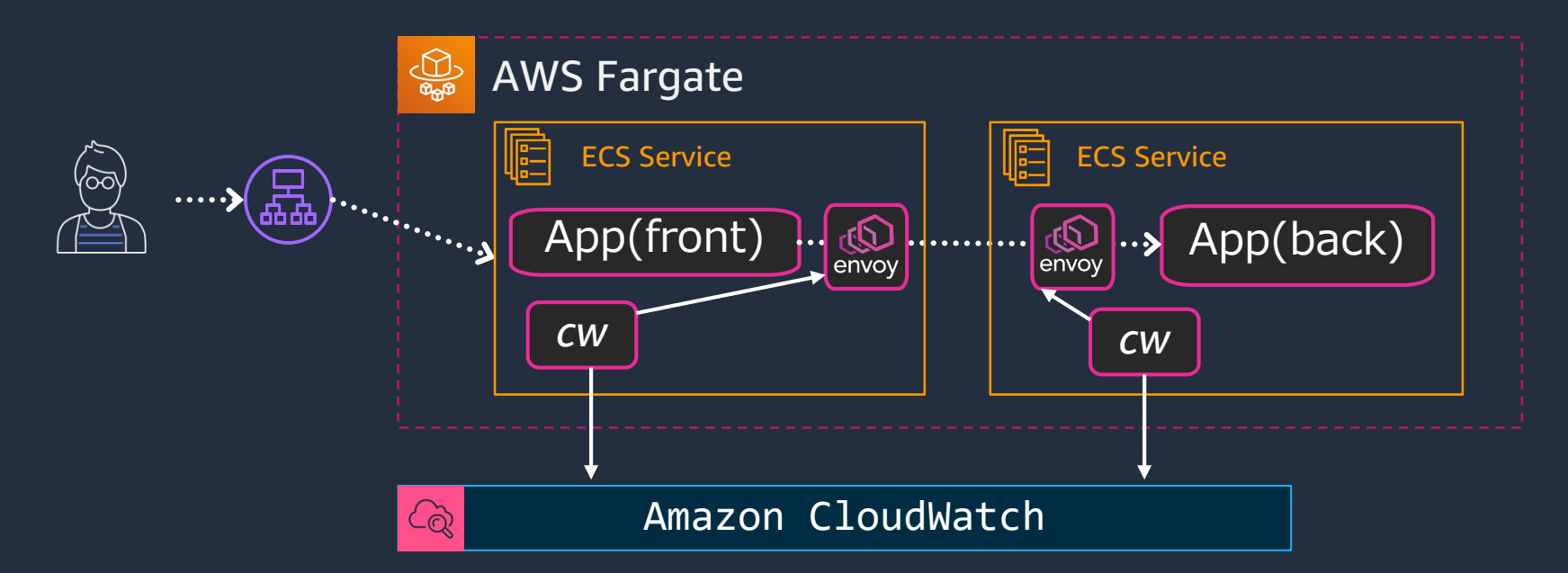

#### CloudWatch Agentが、Envoyが公開するStatsDメトリクスをCloudWatchに 送信する

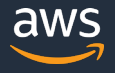

CloudWatchに通信の メトリクスが集まる

- Dashboardを作成して 一覧性を高める
- アラームを設定して 閾値を超えたら通知する

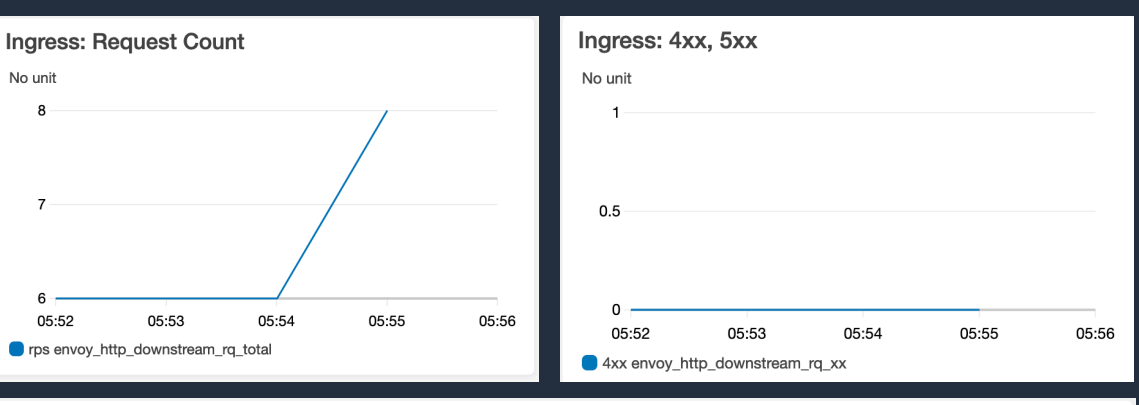

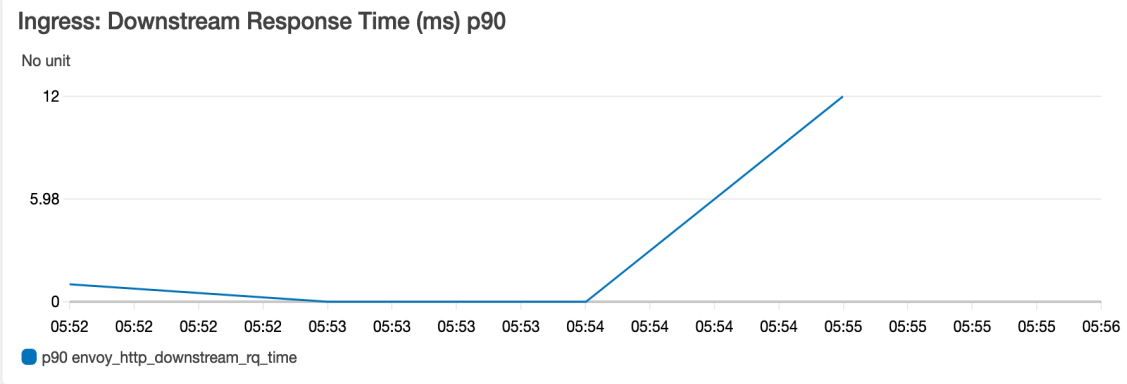

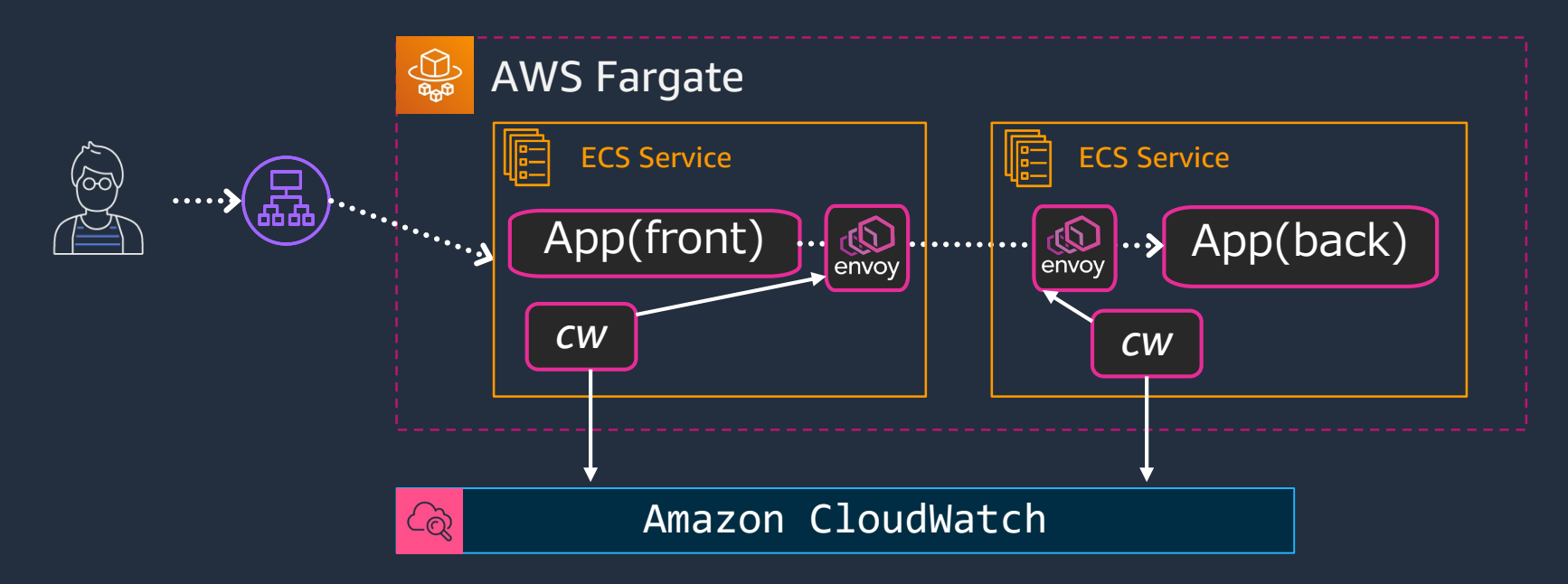

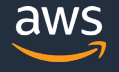

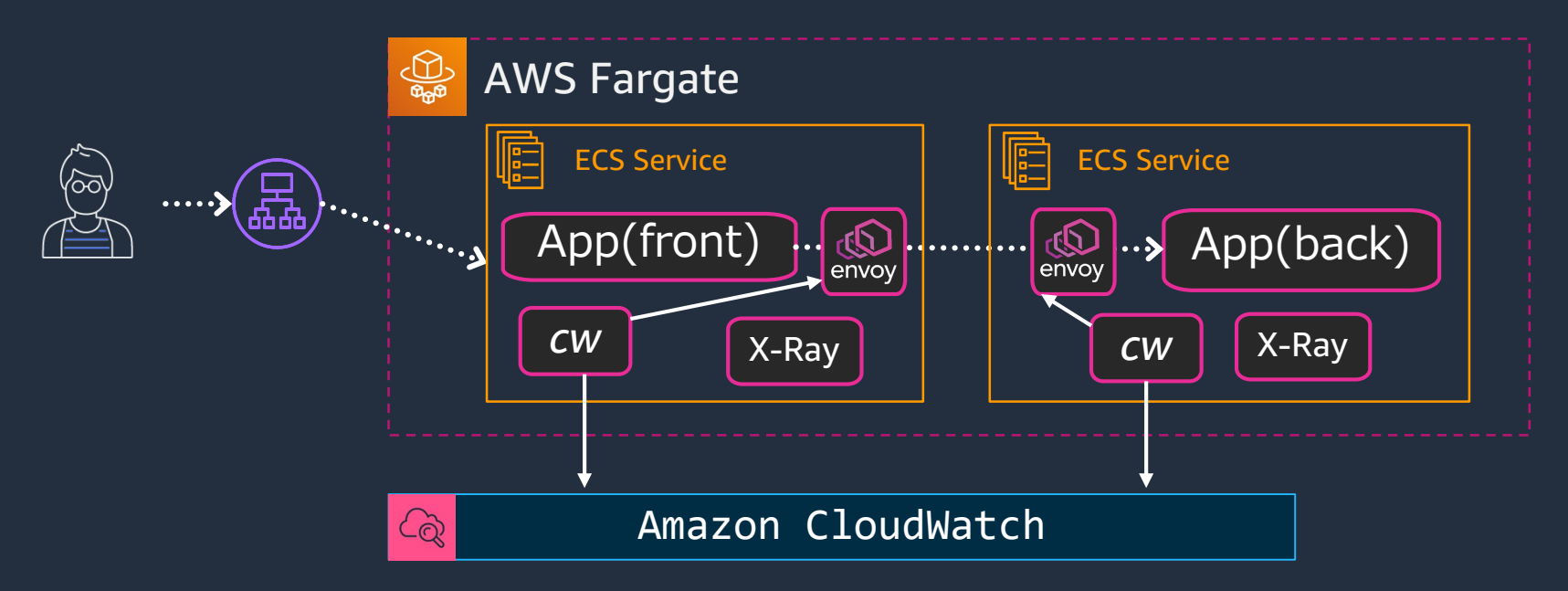

X-Rayデーモンのコンテナ(amazon/aws-xray-daemon)をサイドカーとして<br>デプロイ(※) ※ 詳細は「Amazon ECS で X-Ray デーモンを実行する」を参照 https://docs.aws.amazon.com/ja\_jp/xray/latest/devguide/xray-daemon-ecs.html

aws

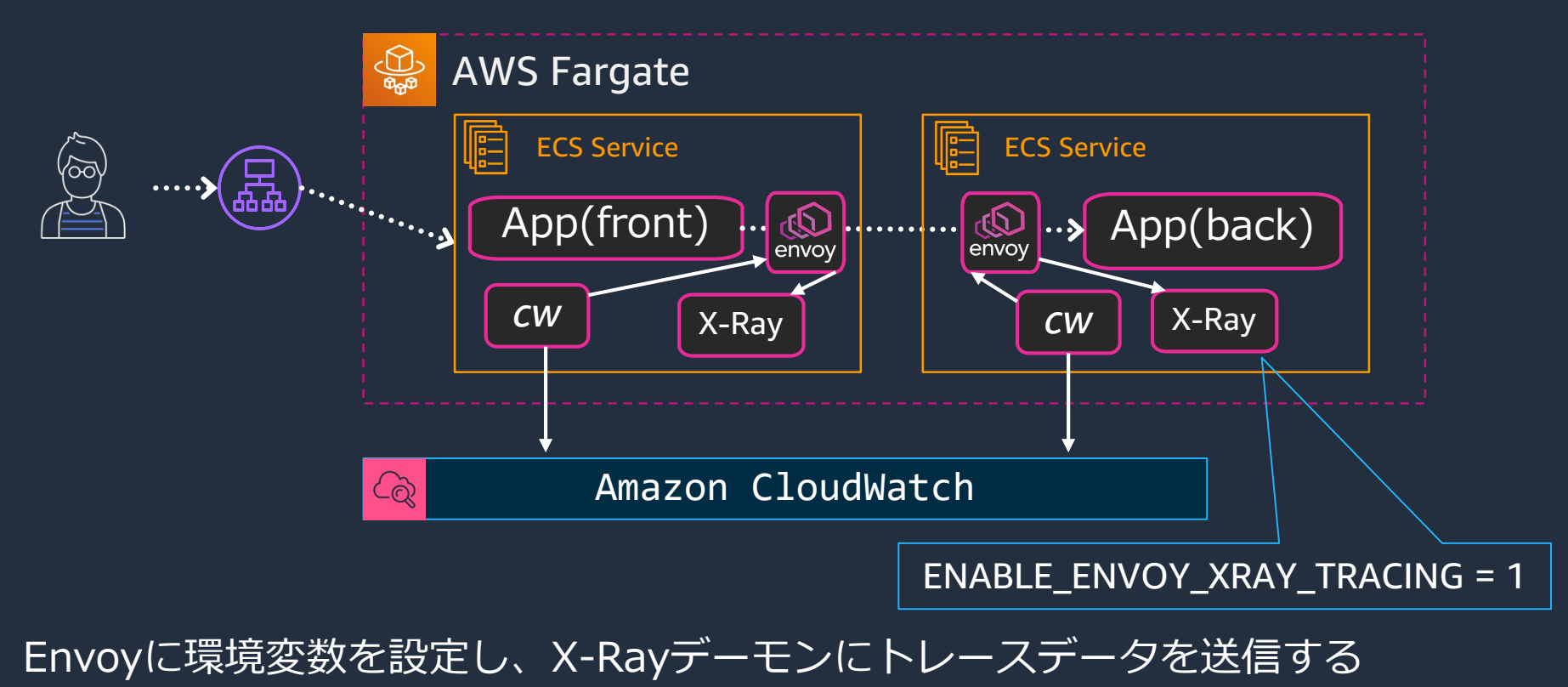

© 2020, Amazon Web Services, Inc. or its Affiliates. All rights reserved.

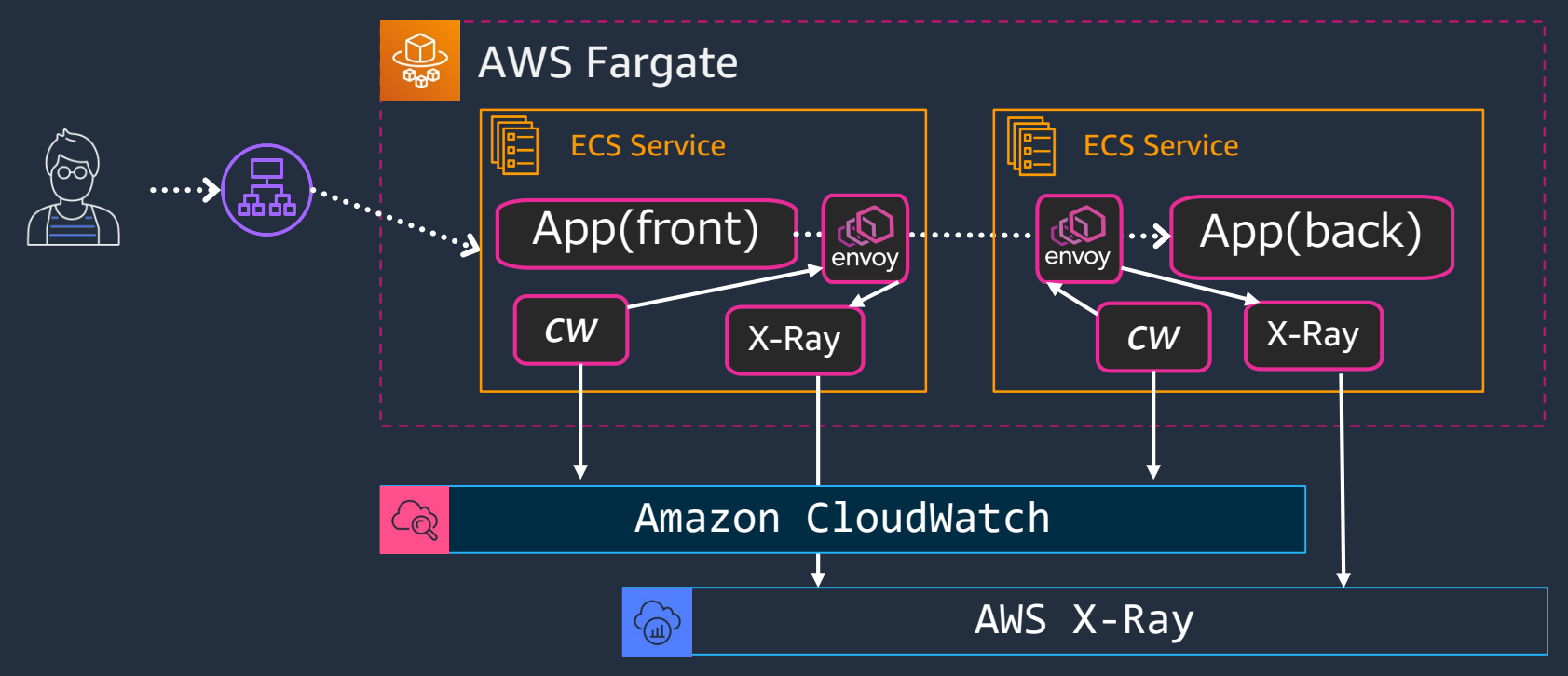

X-RayデーモンがAWS X-RayにEnvoyのトレースデータを中継する

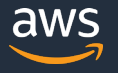

# **活用例: コンテナアプリケーションの通信可観測性**

X-Rayで通信をトレースする

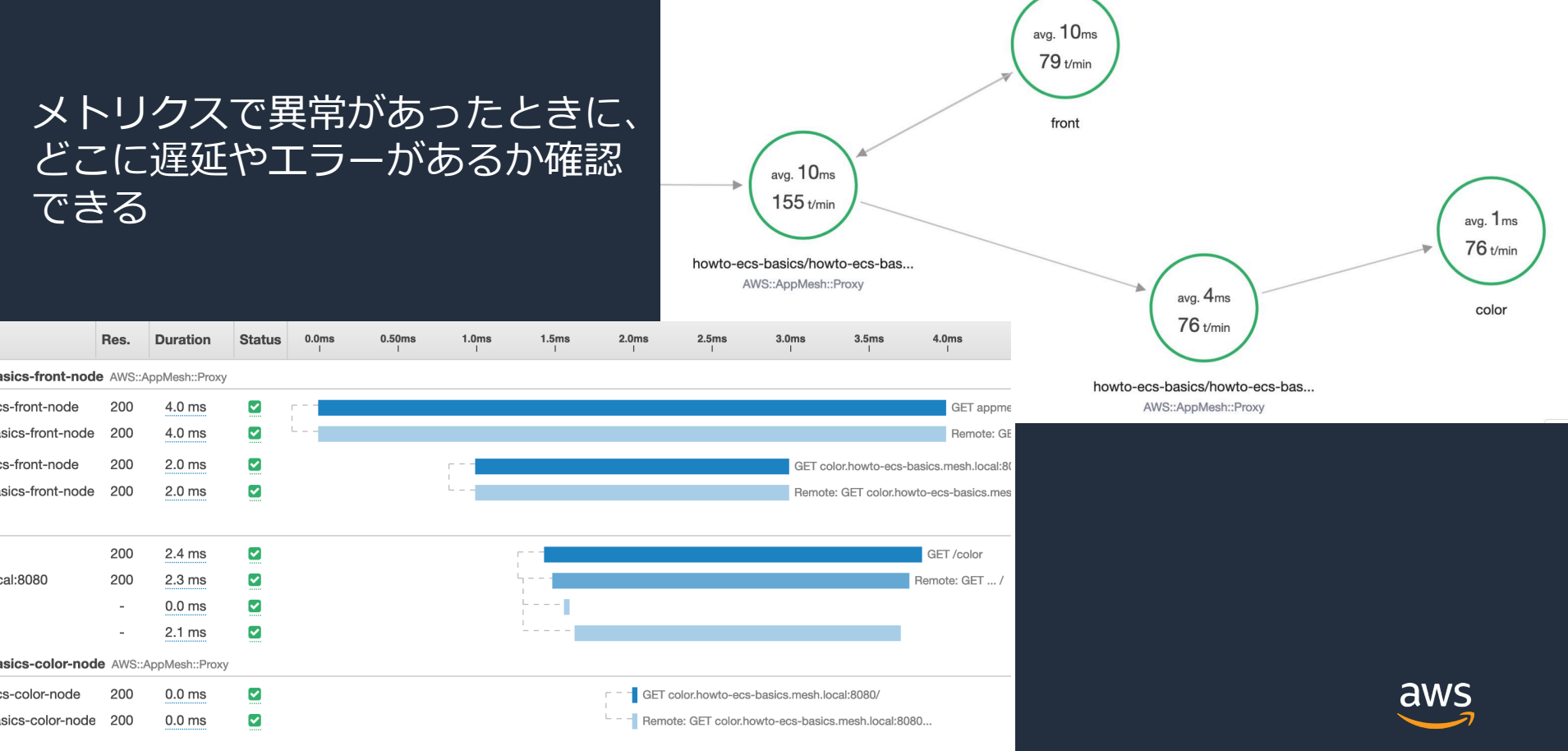

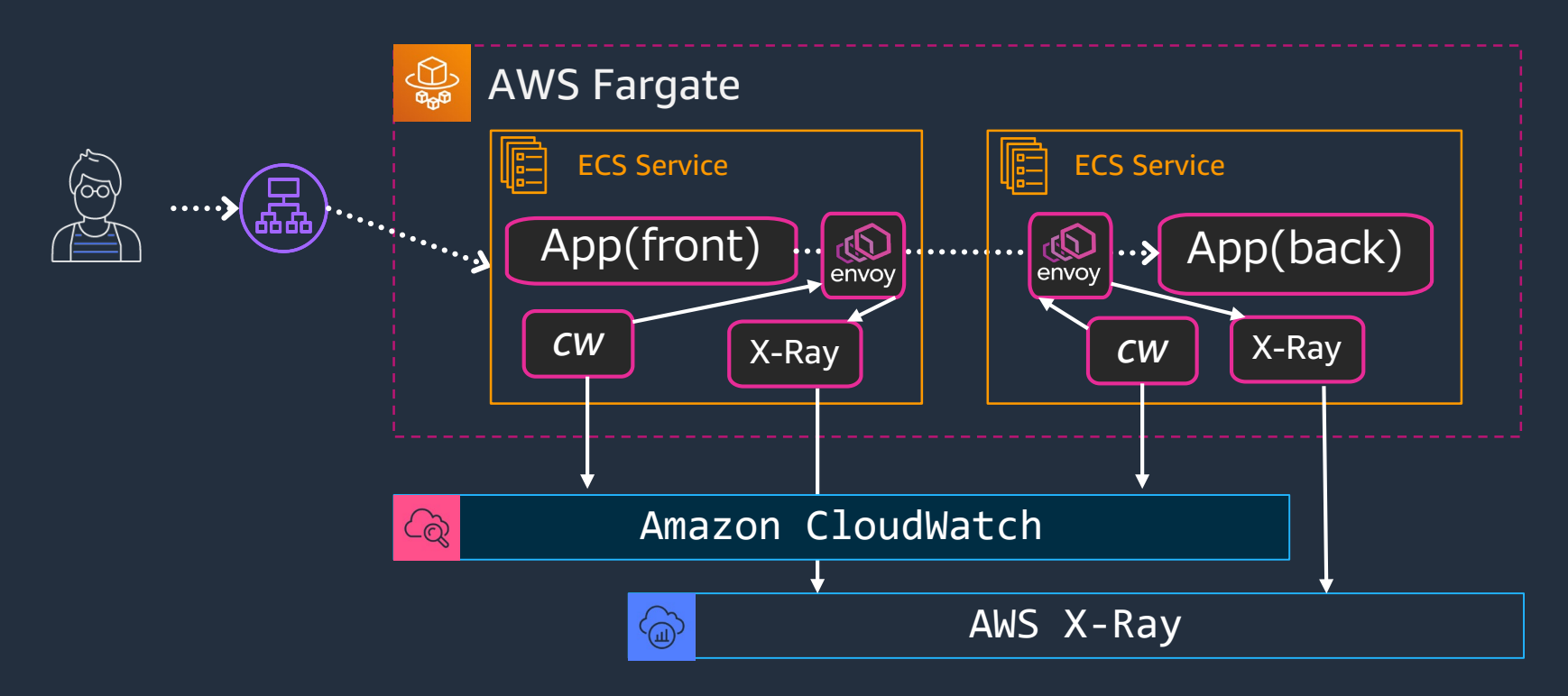

aws

© 2020, Amazon Web Services, Inc. or its Affiliates. All rights reserved.

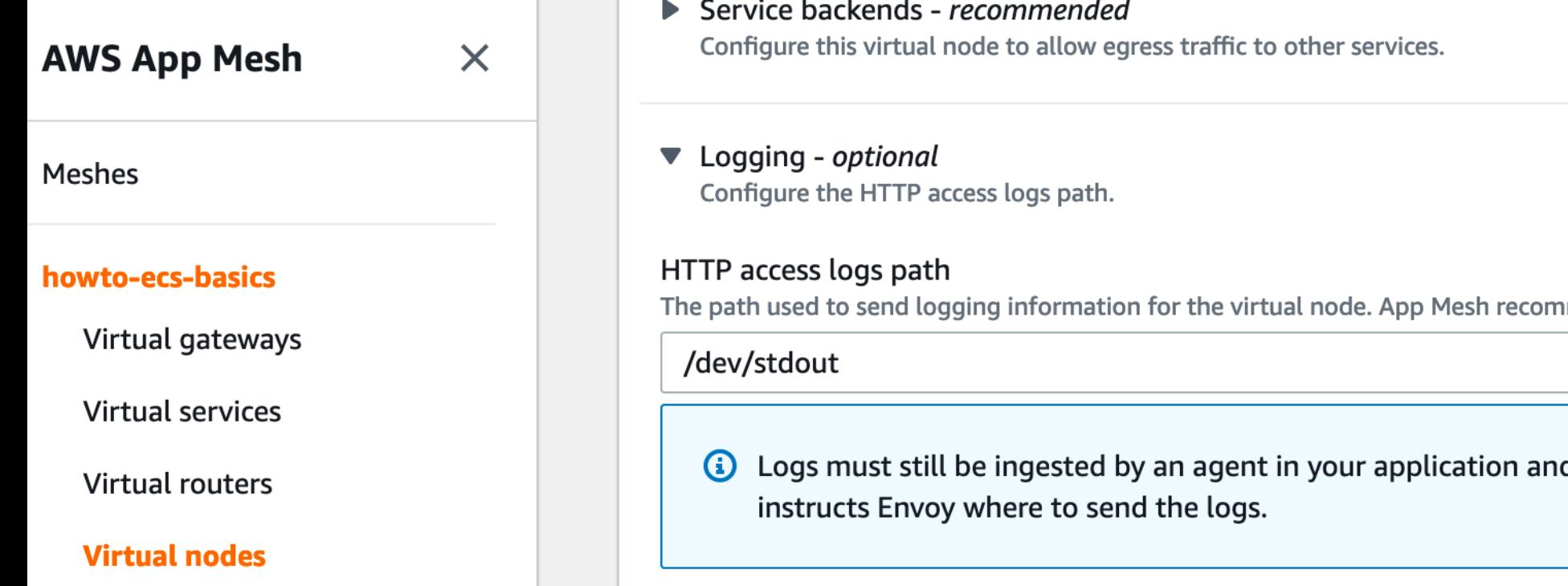

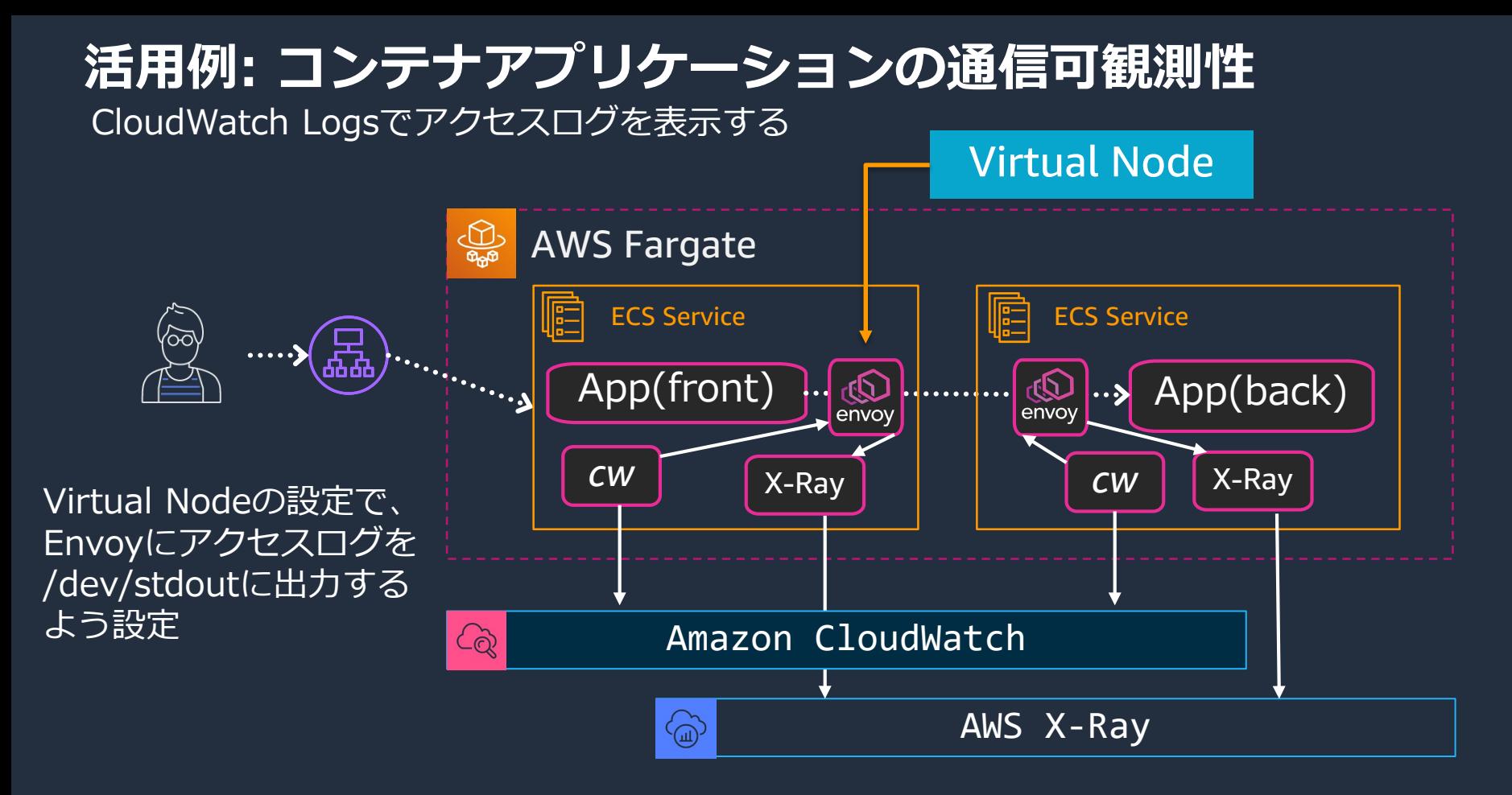

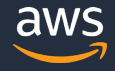

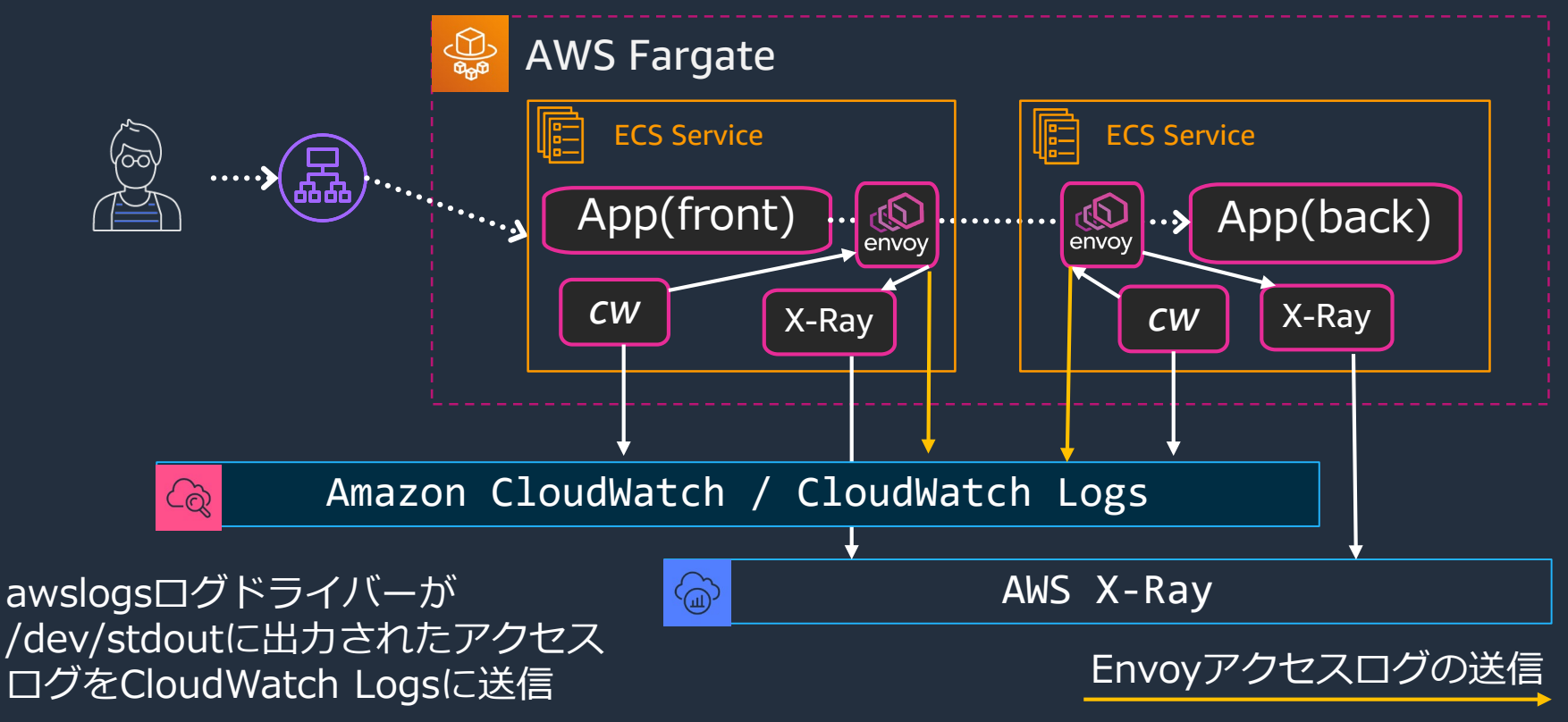

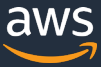

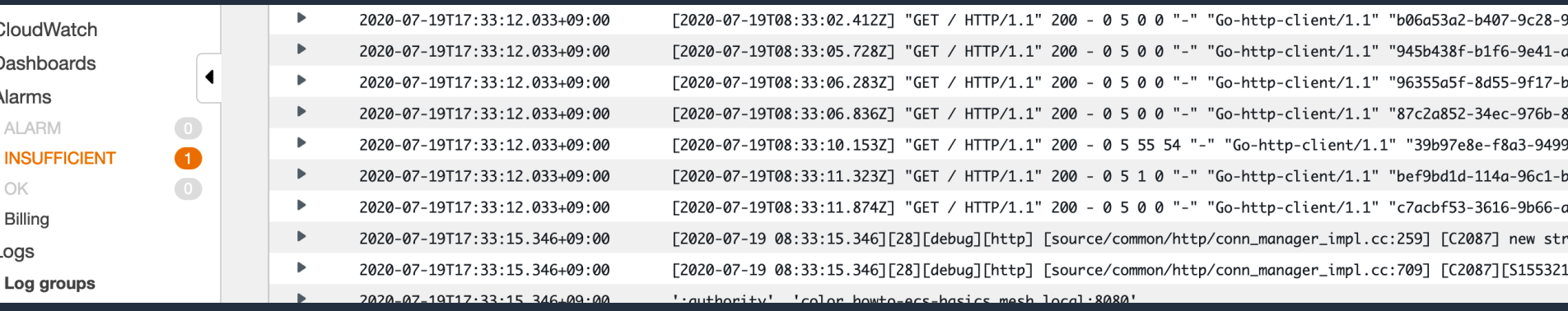

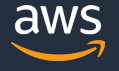

# **活用例: コンテナアプリケーションの通信可観測性**

エラー、遅延が発生したときに状況を把握する

- **メトリクス**
	- Amazon CloudWatch
	- 異常やアラームが発生したことを把握する
- **トレース**
	- AWS X-Ray
	- アラームが発生したとき、どのような通信状況だったか把握する
- **ログ**
	- Amazon CloudWatch Logs
	- トレースで特定したコンポーネントの処理を確認する

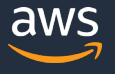

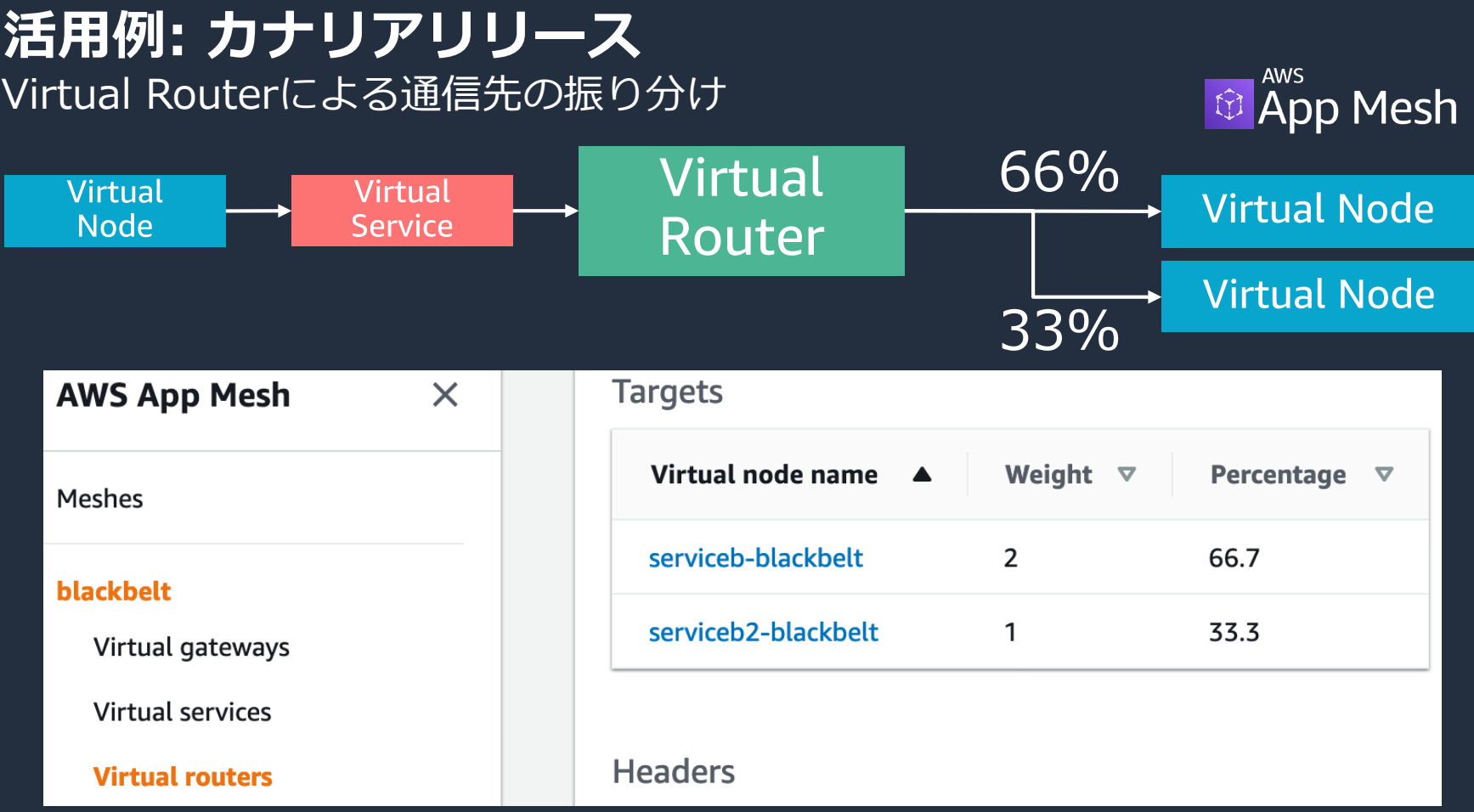

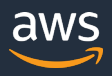

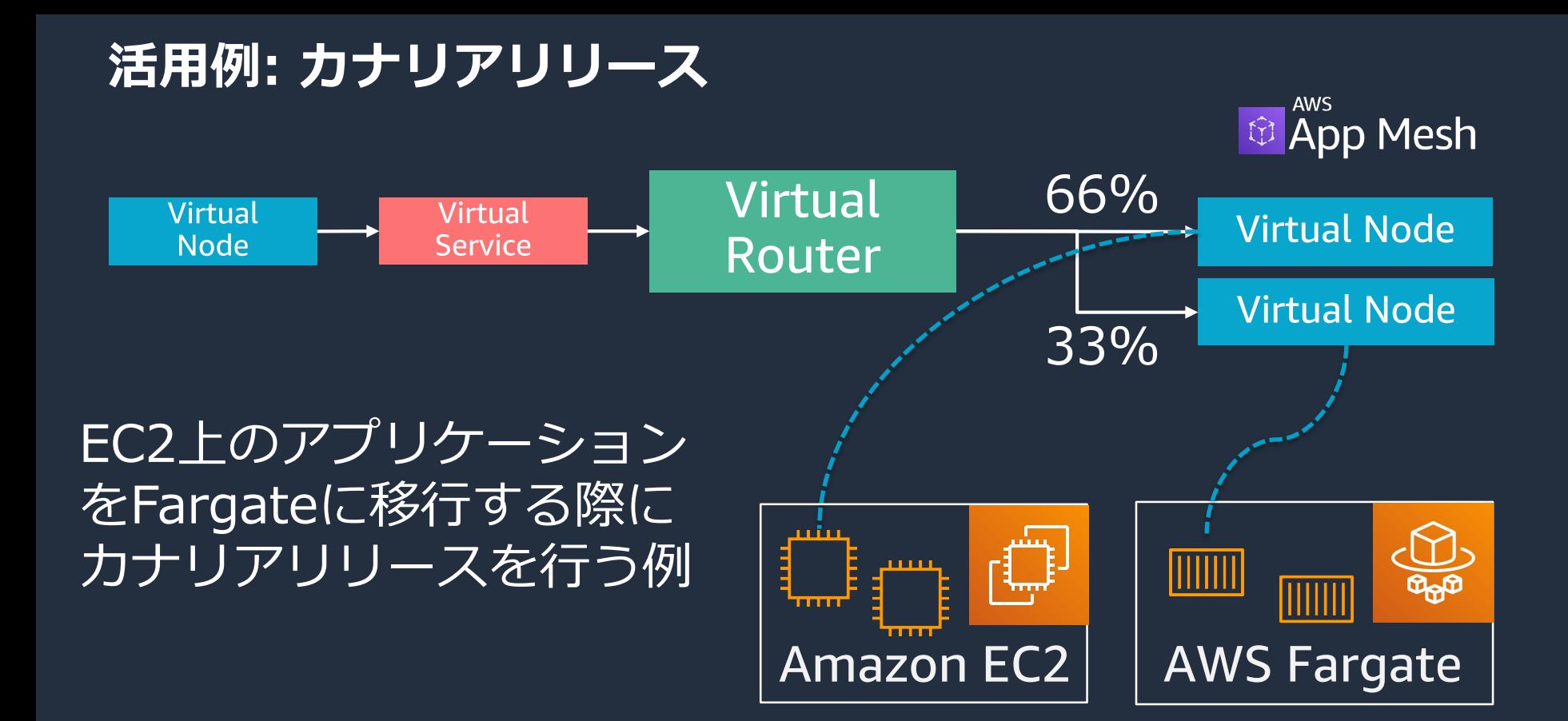

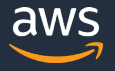

## • サービスメッシュとは何か

- AWS App Mesh
	- 概要
	- 利用方法
	- 機能と活用例
	- ロードマップ
	- 価格体系

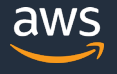

## **AWS App Meshのロードマップ** github.com/aws/aws-app-mesh-roadmap

#33 AWS Lambdaとの連携 LambdaをMeshに追加できるようにする(EnvoyからLambdaを起動する)

#61 CloudWatchとの統合を進める EnvoyとCloudWatchの連携を、もっとManagedなレベルで行う

#34 サービス間認証 mTLSでサービス間の認証を行う

#107 Rate Limiting Virtual Nodeへの入出力にレートリミットを設ける

#6 Circuit Breaker 閾値を超えてエラーや遅延が発生している呼び出しを一時的に遮断する

※ 2020年7月時点のロードマップアイテムからピックアップ

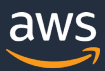

## • サービスメッシュとは何か

- AWS App Mesh
	- 概要
	- 利用方法
	- 機能と活用例
	- ロードマップ
	- 価格体系

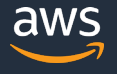

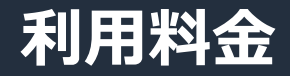

- App Meshの利用による追加料金はない
- Envoy Proxyを稼働するためのリソースに 対して料金が発生
- AWS X-Ray、Amazon CloudWatch Logsなど 連携先のサービスの料金が発生

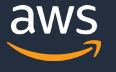

**まとめ**

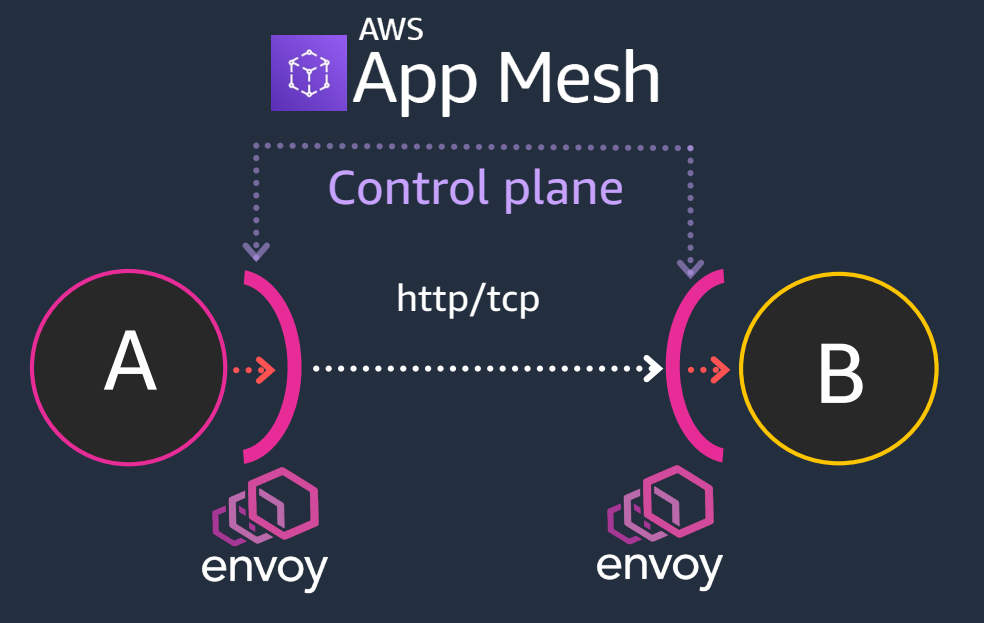

Envoyを管理するコントロールプ レーンを提供し、サービスメッシュ を実現するマネージドサービス

EC2, ECS, EKS, Kubernetes on EC2で利用可能

多種多様な技術で稼働する多数のア プリケーションの通信をインフラレ イヤーで制御できる

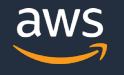

**手を動かしながら理解する**

**AWS App Mesh Workshop** <https://www.appmeshworkshop.com/>

App Meshの機能と利用方法を理解するための ワークショップ

**aws / aws-app-mesh-examples**  <https://github.com/aws/aws-app-mesh-examples>

クロスアカウント、gRPCの利用、リトライ、Header ベースルーティングなど、活用例を手を動かして確認

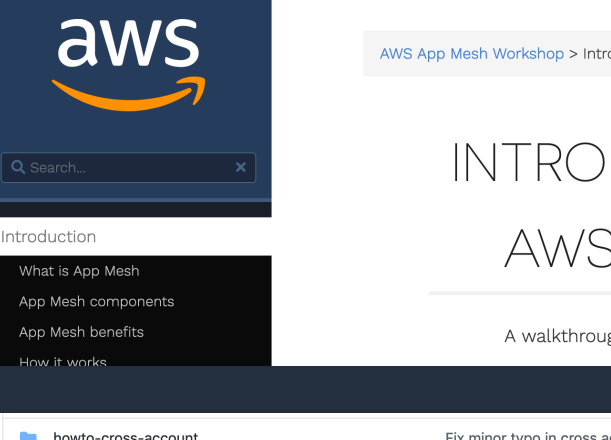

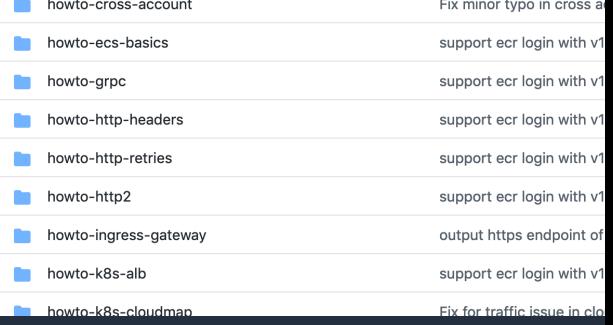

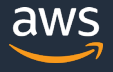

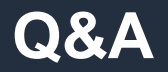

## お答えできなかったご質問については AWS Japan Blog 「<https://aws.amazon.com/jp/blogs/news/>」にて 後日掲載します。

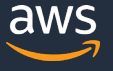

# **ご視聴ありがとうございました**

AWS 公式 Webinar <https://amzn.to/JPWebinar>

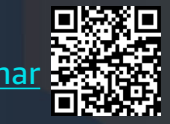

過去資料 <https://amzn.to/JPArchive>

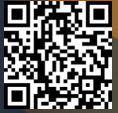

© 2020, Amazon Web Services, Inc. or its Affiliates. All rights reserved.